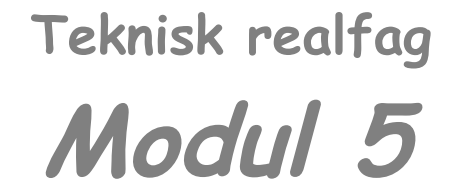

Modul\_5\_Vektorer.odt 21.08.2014 (cc)tg

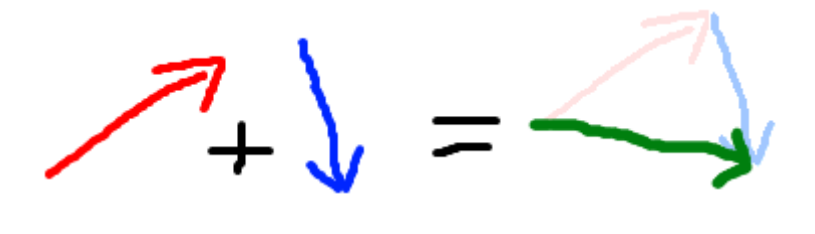

# **Vektorer**

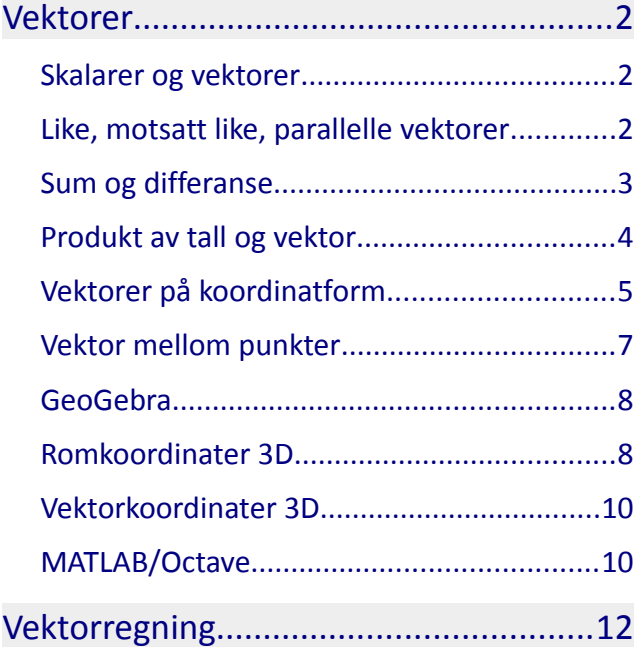

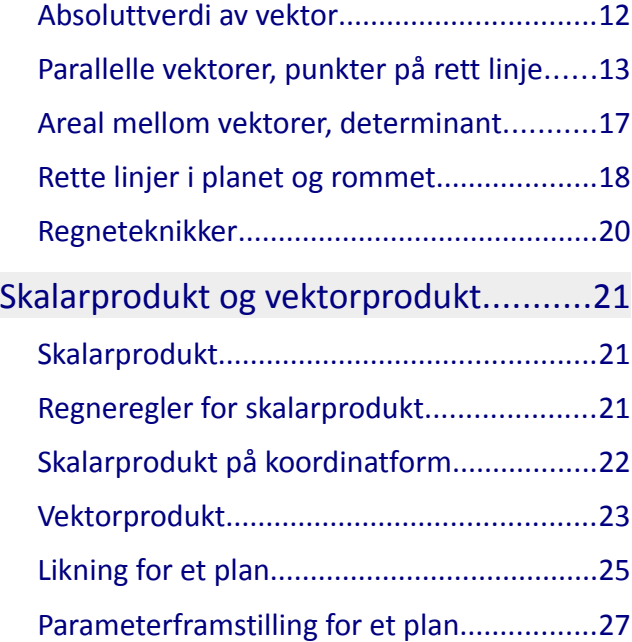

## <span id="page-1-2"></span>*Vektorer*

## <span id="page-1-1"></span>**Skalarer og vektorer**

I fysikk og andre ingeniørfag gjør vi beregninger med formler der fysiske størrelser inngår. Vi skiller mellom størrelser som har måltall og enhet, for eksempel

tid,  $t = 3$  s areal,  $A = 7$  m<sup>2</sup> masse,  $m = 7$  kg temperatur,  $T = 273$  K

- og størrelser som har måltall, enhet og retning,

kraft,  $\vec{F}$  =78 N, mot jordsenteret, hastighet,  $\vec{v}$  =12 m/s, østover

*Skalarer* er størrelser gitt med måltall og enhet, *vektorer* er størrelser gitt med måltall, enhet og retning. Størrelser settes i kursiv, enheter i normal. Små bokstaver brukes som enheter, bortsett fra de som kommer fra personnavn.

Absoluttverdien ∣⃗*v*∣ av en vektor ⃗*v* er lengden av vektoren, en skalar (måltall og enhet).

I matematisk sammenheng er en vektor en retningsbestemt størrelse. På samme måte som vi bruker tallinja til å merke av tall, kan vi bruke piler i planet eller rommet til å representere vektorer. Lengden viser skalarverdien, retningen kan angis som vinkel i forhold til planet eller rommets orientering eller som komponenter i x, y og z-retning.

Nullvektoren  $\vec{0}$  har lengde lik null og ingen bestemt retning.

## <span id="page-1-0"></span>**Like, motsatt like, parallelle vektorer**

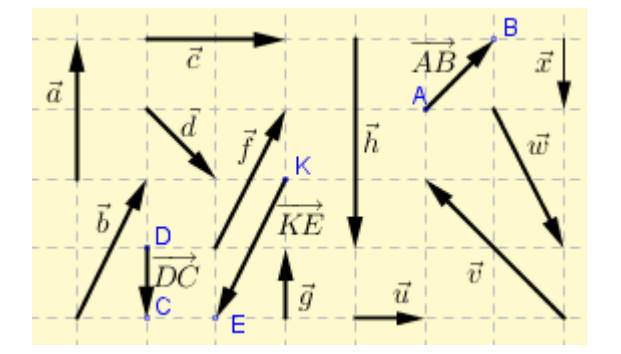

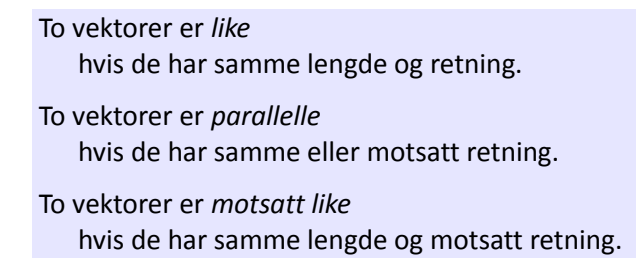

I figuren er noen vektorer gitt navn med små bokstaver. Dette er frie vektorer. Vi kan også danne vektorer I figuren er noen vektorer gitt navn med små bokstaver. Dette er frie vektorer. Vi kan også danne vektorer<br>som det orienterte linjestykket mellom to punkter, for eksempel  $\overline{\hat{AB}}$  og  $\overline{\hat{DC}}$  . Disse kan kalles faste vingdictive riddel vektorer gitt havn med sind bokstaver. Dette er me vektorer. Vikan også danne vektorer.<br>Som det orienterte linjestykket mellom to punkter, for eksempel  $\overrightarrow{AB}$  og  $\overrightarrow{DC}$  . Disse kan kalles faste<br>vekt som representerer en forflytning på 1 enhet i retning *fra D til C*, altså nedover. Vi kan også si at vektoren ⃗*DC* beskriver hvor punktet *C* ligger *i forhold til* punktet *D*.

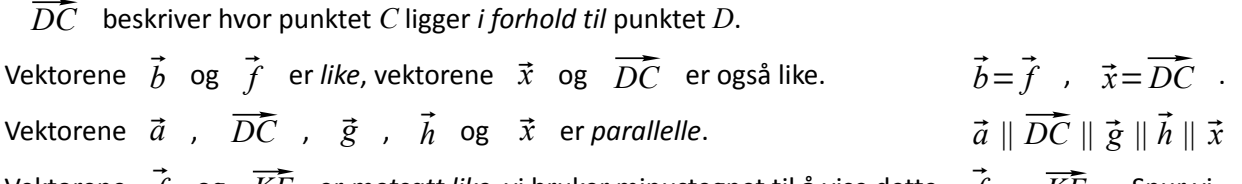

Vektorene ⃗*<sup>f</sup>* og ⃗*KE* er *motsatt like*, vi bruker minustegnet til å vise dette, ⃗*<sup>f</sup>* =−⃗*KE* . Snur vi rekkefølgen av bokstavene i en fast vektor forandrer vi retningen til den motsatte, altså det samme som når vi setter minustegnet foran vektoren. I dette tilfellet har vi at  $\bar{f} = -\overline{KE} = \overline{EK}$ .

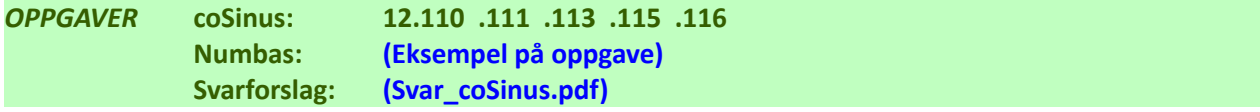

# <span id="page-2-0"></span>**Sum og differanse**

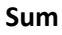

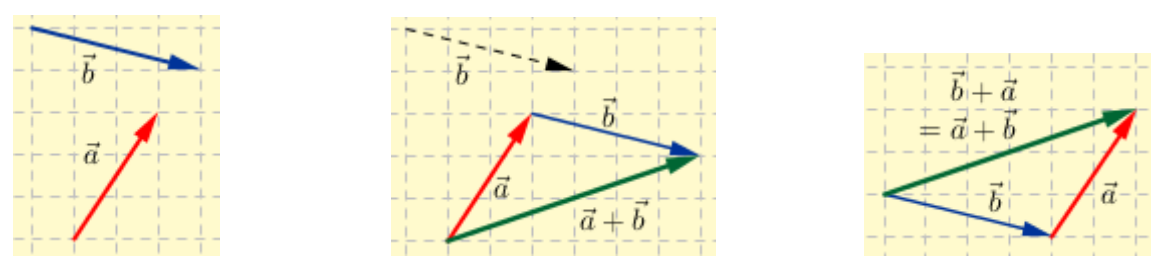

Vi legger sammen to vektorer geometrisk ved å la de to vektorene følge etter hverandre, den andre begynner der den første slutter. Summen er fra starten av den første til slutten av den andre. Bytter vi rekkefølge slik at den første følger etter den andre får vi samme sum,  $\vec{a}+\vec{b}=\vec{b}+\vec{a}$ .

Vi finner summen av tre vektorer  $\vec{a}$  ,  $\vec{b}$  og  $\vec{c}$  ved først å addere  $\vec{a}$  og  $\vec{b}$  til en ny vektor, og deretter addere denne med  $\vec{c}$ , altså  $(\vec{a}+\vec{b})+\vec{c}$ . Det samme resultatet får vi om vi adderer  $\vec{a}$  med summen av  $\vec{b}$  og  $\vec{c}$  , altså  $\vec{a}+\vec{b}+\vec{c}=(\vec{a}+\vec{b})+\vec{c}=\vec{a}+(\vec{b}+\vec{c})$ .

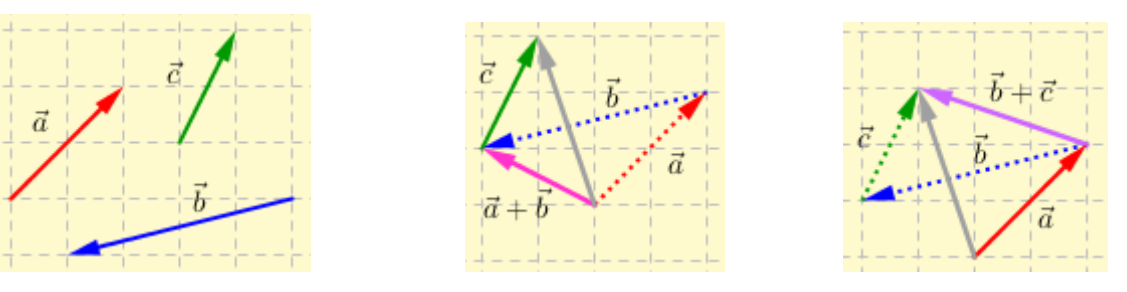

Legger vi sammen flere vektorer får vi tilsvarende regel som om vi legge sammen flere tall – rekkefølgen på leddene er valgfri.

**Eksempel 1**

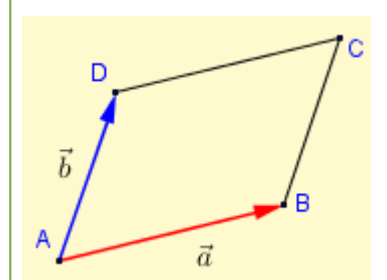

**I** parallellogrammet ABCD settes  $\overrightarrow{AB} = \overrightarrow{a}$  og  $\overrightarrow{AD} = \overrightarrow{b}$  *. Finn*  $\overrightarrow{AC}$  *ved hjelp av*  $\overrightarrow{a}$  *og*  $\overrightarrow{b}$  *. Finn*  $\overrightarrow{CD}$ + $\overrightarrow{DA}$ + $\overrightarrow{AB}$  *ved hjelp av*  $\overrightarrow{a}$  *og*  $\overrightarrow{b}$  *.* 

Vektoren  $\overrightarrow{AC}$  er summen av  $\overrightarrow{AB}$  og  $\overrightarrow{BC}$  . Her er  $\overrightarrow{AC} = \overrightarrow{a}$  og  $\overrightarrow{BC} = \overrightarrow{b}$  , altså  $\overrightarrow{AC} = \overrightarrow{AB} + \overrightarrow{BC} = \overrightarrow{a} + \overrightarrow{b}$ . I vektorsummen  $\overrightarrow{CD}$ + $\overrightarrow{DA}$ + $\overrightarrow{AB}$  har vi at  $\overrightarrow{CD}$  =− $\overrightarrow{a}$  ,  $\overrightarrow{DA}$  =− $\overrightarrow{b}$  og ,  $\overrightarrow{AB}$  = $\overrightarrow{a}$  altså  $\overrightarrow{CD} + \overrightarrow{DA} + \overrightarrow{AB} = -\overrightarrow{a} + (-\overrightarrow{b}) + \overrightarrow{a} = -\overrightarrow{a} + \overrightarrow{a} - \overrightarrow{b} = \overrightarrow{0} - \overrightarrow{b} = -\overrightarrow{b}$ 

#### **Differanse**

 $\vec{a}$ 

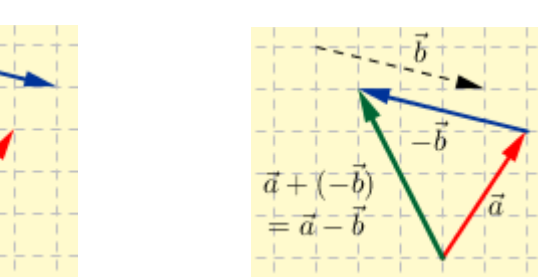

Differansen mellom  $\vec{a}$  og  $\vec{b}$  finnes ved å først finne  $-\vec{b}$  (den negative, motsatt retning) av  $\vec{b}$  og deretter legge sammen  $\vec{a}$  og  $-\vec{b}$ ,  $\vec{a}$ +( $-\vec{b}$ ) =  $\vec{a}-\vec{b}$ .

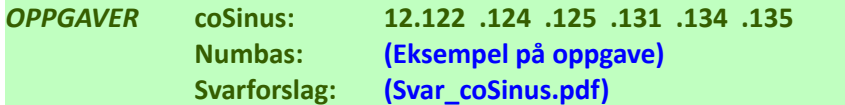

## <span id="page-3-0"></span>**Produkt av tall og vektor**

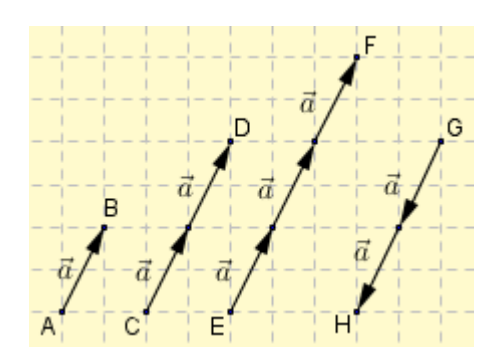

Vi tar utgangspunkt i vektoren  $\overrightarrow{AB}=\overrightarrow{a}$  . Vektoren  $\overrightarrow{CD}$  er summen av to vektorer  $\vec{a}$ ,  $\overrightarrow{CD} = \vec{a} + \vec{a} = 2 \cdot \vec{a}$ , altså 2 ganger  $\vec{a}$ .  $CD = \vec{a} + \vec{a} = 2 \cdot \vec{a}$  , altså 2 ganger  $\vec{a}$  .<br>Vektoren  $\overline{EF}$  er summen av tre vektorer  $\vec{a}$  ,

 $\frac{1}{E\vec{F}}$  *EF* er summen av tre vektorer<br> $\overline{E\vec{F}} = \vec{a} + \vec{a} + \vec{a} = 3 \cdot \vec{a}$ , altså 3 ganger  $\vec{a}$ .  $\overline{EF} = \vec{a} + \vec{a} + \vec{a} = 3 \cdot \vec{a}$ , altså 3 ganger  $\vec{a}$ .<br>Vektoren  $\overline{GH}$  er summen av to vektorer  $-\vec{a}$ ,

 $\overline{GH} = -\vec{a} + (-\vec{a}) = -2 \cdot \vec{a}$ , altså −2 ganger  $\vec{a}$ .

Vektorene  $\overrightarrow{CD}=2\overrightarrow{a}$  og  $\overrightarrow{EF}=3\overrightarrow{a}$  har samme retning som  $\overrightarrow{a}$  , vektoren  $\overrightarrow{GH}=-2\overrightarrow{a}$  har motsatt retning av  $\vec{a}$ . Vi har denne generelle regelen når vi multipliserer en vektor med et tall:

Produktet av en skalar *t* og en vektor  $\vec{a}$ ,  $\vec{b} = t \cdot \vec{a}$  er en vektor med absoluttverdi  $|\vec{b}| = |t| \cdot |\vec{a}|$  og med samme retning som  $\vec{a}$  hvis  $t>0$  , eller motsatt retning av  $\vec{a}$  hvis  $t<0$ .

Ut fra definisjonen av parallelle vektorer har vi da at

to vektorer  $\vec{a}$  og  $\vec{b}$  er parallelle dersom  $\vec{b} = t \cdot \vec{a}$  der *t* er en skalar, positiv eller negativ.

#### *Regneregler*

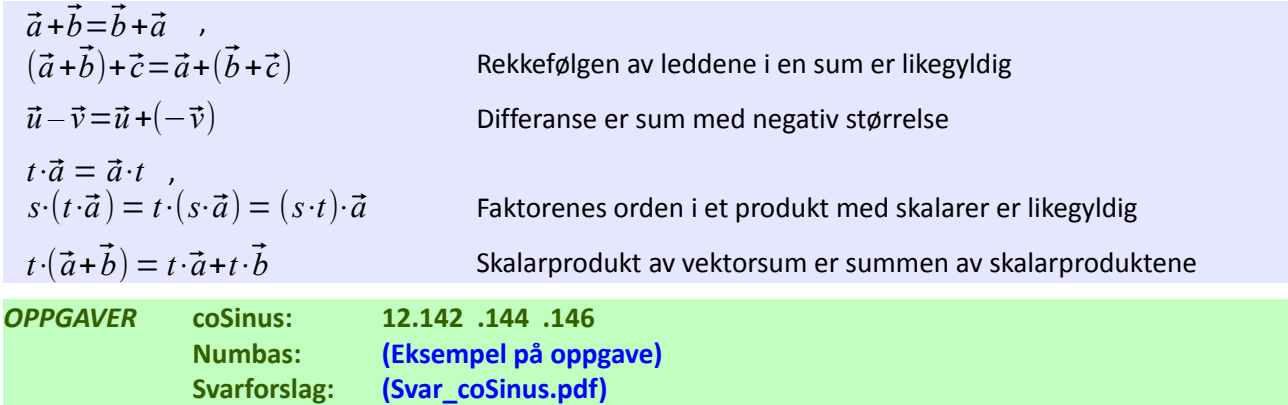

# <span id="page-4-0"></span>**Vektorer på koordinatform**

Til nå har vi sett på vektorer som en størrelse med de to egenskapene *lengde* og *retning*. Setter vi vektorer inn i et rettvinklet koordinatsystem – og definerer hva vi mener med enhetsvektorer i akseretningene – kan vi også beskrive vektorer med de to egenskapene *koordinater* i x- og y-retning.

I figuren nedenfor er  $\vec{e}_1$  og  $\vec{e}_2$  tegnet inn med lengder 1 langs koordinataksene. Disse enhetsvektorene bruker vi så til å danne alle andre vektorer ved å legge sammen  $x \vec{e}_1$  og  $y \vec{e}_2$  , der  $x$  og  $y$  er skalarer, positiv eller negativ. Den grønne vektoren  $\vec{u}$  er summen av  $4\vec{e}_1$  og  $3\vec{e}_2$  ,  $\vec{u} = 4\vec{e}_1 + 3\vec{e}_2$  . Ved å justere de to skalarverdiene danner vi nye vektorer. Vi lager en forenklet skrivemåte for vektorer der vi setter de to skalarverdiene inn som et tallsett mellom hakeparenteser,  $\vec{u} = x \vec{e_1} + y \vec{e_2} = [x, y]$ .

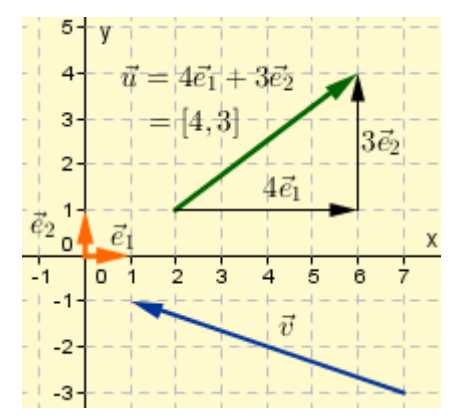

Enhetsvektorer:  $\vec{e}_1$  i positiv *x*-retning , og  $\vec{e}_{2}$  i positiv *y*-retning. Vektorer på koordinatform:  $\vec{u} = 4 \vec{e}_1 + 3 \vec{e}_2 = [4, 3]$  $\vec{v} = -6 \vec{e}_1 + 2 \vec{e}_2 = [-6, 2]$ 

Et punkt i planet har to *punktkoordinater* som beskriver posisjonen i forhold til origo, for eksempel *L* (1, 2) og

*M* (– 3, 4). En vektor i planet har *vektokomponenter* i x- og y-retning, for eksempel  $\vec{d}$  =[−4, 2].

Vektor på koordinatform:

Vektoren  $\vec{u} = |m, n|$  er summen av *m* enhetsvektorer i positiv *x*-retning og *n* enhetsvektorer i positiv *y*-retning.

To vektorer er like hvis koordinatene i *x-* og *y*-retning er like.

En vektor er fortsatt en størrelse med lengde og retning, men nå har vi en alternativ måte å beskrive vektoren. Ut fra koordinatene kan vi beregne lengden og retningen om vi ønsker det.

> Du vil finne ulike skrivemåter for vektorer i andre lærebøker, i matematikkapper og på Internet. I stedet for pil over vektornavnet brukes gjerne en strek over eller under, eller fete bokstavtyper. Enhetsvektorer har gjerne en 'hatt' over navnet. Vektorer på koordinatform rammes inn med krøllparenteser eller vanlige parenteser i stedet for bueparenteser. Noen bruker også betegnelsen vektorkomponenter i stedet for vektorkoordinater.

 $\vec{a} = \vec{a} = \vec{a} = \vec{a} = 3\vec{e}_1 - 4\vec{e}_2 = 3\vec{e}_1 - 4\vec{e}_2 = [3, -4] = \{3, -4\} = (3, -4)$  .

Legg merke til at koordinatformen  $\vec{u}=[m,n]$  er egentlig en kortform, men  $\vec{u}=m\vec{e}_1+n\vec{e}_2$  er gyldig vektormatematikk. Koordinatformen egner seg vanligvis bedre enn 'lenge+retning' når vi lager matematikk med vektorer.

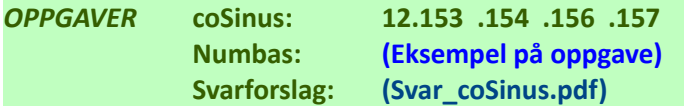

## *Regneregler for koordinatform*

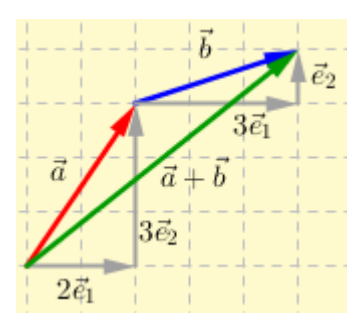

Vektorsummen  $\vec{a}+\vec{b}$  i figuren kan beregnes ut fra koordinatene i *x*- og *y*-retning,

$$
\vec{a} + \vec{b} = 2 \vec{e_1} + 3 \vec{e_2} + 3 \vec{e_1} + \vec{e_2}
$$
  
= 2 \vec{e\_1} + 3 \vec{e\_1} + 3 \vec{e\_2} + \vec{e\_2}  
= 5 \vec{e\_1} + 4 \vec{e\_2}  
= [5, 4]

Summen av to vektorer  $a \!=\! [m_{1}, n_{1}]$  og  $b \!=\! [m_{2}, n_{2}]$  gitt på koordinatform beregnes slik:

$$
\vec{a} + \vec{b} = (m_1 \vec{e}_1 + n_1 \vec{e}_2) + (m_2 \vec{e}_1 + n_2 \vec{e}_2)
$$
  
=  $(m_1 + m_2) \vec{e}_1 + (n_1 + n_2) \vec{e}_2$   
=  $[m_1 + m_2, n_1 + n_2]$ 

Produkt av tallet *t* og vektoren  $\vec{a}=[m,n]$  på koordinatform beregnes slik:

$$
t \, \vec{a} = t \left( m \, \vec{e_1} + n \, \vec{e_2} \right)
$$
  
=  $t \, m \, \vec{e_1} + t \, n \, \vec{e_2}$   
=  $\left[ t \, m \, , t \, n \right]$ 

Differansen mellom to vektorer  $a = [m_1, n_1]$  og  $b = [m_2, n_2]$  gitt på koordinatform beregnes slik:

$$
\vec{a} - \vec{b} = (m_1 \vec{e}_1 + n_1 \vec{e}_2) - (m_2 \vec{e}_1 + n_2 \vec{e}_2)
$$
  
=  $(m_1 - m_2) \vec{e}_1 + (n_1 - n_2) \vec{e}_2$   
=  $[m_1 - m_2, n_1 - n_2]$ 

Oppsummering

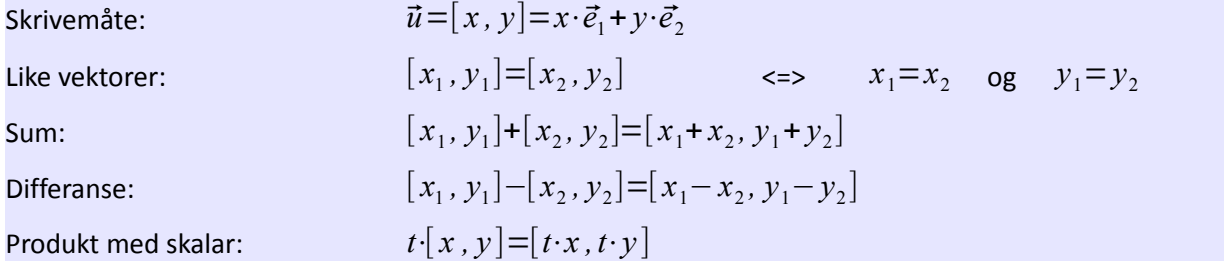

#### **Eksempel 2**

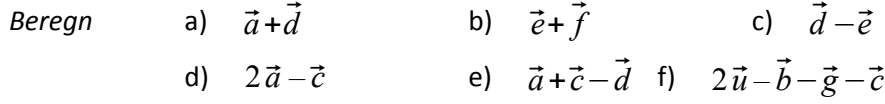

a) 
$$
\vec{a} + \vec{d} = [2, 2] + [-4, 2] = [2 - 4, 2 + 2] = [-2, 4]
$$
  
\nb)  $\vec{e} + \vec{f} = [3, 3] + [-2, -2] = [3 - 2, 3 - 2] = [1, 1]$   
\nc)  $\vec{d} - \vec{e} = [-4, 2] - [3, 3] = [-4 - 3, 2 - 3] = [-7, -1]$   
\nd)  $2\vec{a} - \vec{c} = 2 \cdot [2, 2] - [1, -3] = [4, 4] - [1, -3] = [4 - 1, 4 + 3] = [3, 7]$   
\ne)  $\vec{a} + \vec{c} - \vec{d} = [2 + 1 + 4, 2 - 3 - 2] = [7, -3]$   
\nf)  $2\vec{u} - \vec{b} - \vec{g} - \vec{c} = [2 \cdot 4 - 6 - 1 - 1, 2 \cdot 3 - 8 - 1 + 3] = [0, 0]$ 

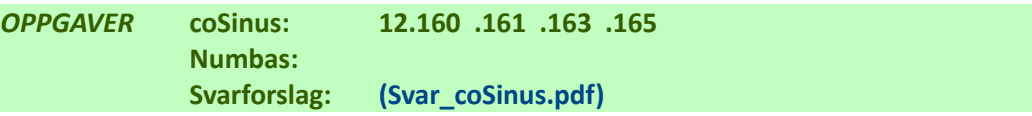

<span id="page-6-0"></span>**Vektor mellom punkter**

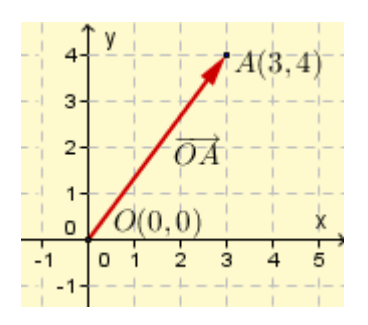

Origovektorer har utgangspunkt i origo, *O*(0, 0). Punktet *A* i figuren har punktkoordinater (3, 4) og origovektoren  $\overrightarrow{OA}$  på koordinatform er  $\overrightarrow{OA} = [3, 4]$ . Punktkoordinatene til *A* har samme verdier som<br>vektorkoordinatene til  $\overline{OA}$  .

Et punkt P som har koordinater  $(m, n)$  ligger m enheter i x-retning og  $n$  enheter i y-retning i forhold til origo. Origovektoren for punktet  $P(m, n)$  er  $\overline{OP} = [m, n]$ .

Nå har vi et utgangspunkt til å finne vektoren mellom to punkter ved hjelp av det vi vet om regneregler.

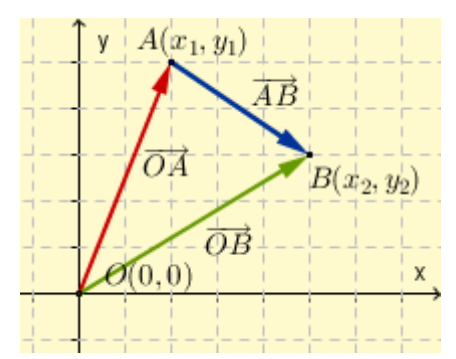

Punktene  $A(x_1, y_1)$  og  $B(x_2, y_2)$  ifiguren har Punktene  $A(x_1, y_1)$  og  $B(x_2, y_2)$  i figuren har<br>origovektorer  $\overline{OA} = [x_1, y_1]$  og  $\overline{OB} = [x_2, y_2]$ .<br>Vi ser at  $\overline{OA} + \overline{AB} = \overline{OB}$ Vi ser at  $\overrightarrow{OA} + \overrightarrow{AB} = \overrightarrow{OB}$ <br>som ordnes til  $\overrightarrow{AB} = \overrightarrow{OB} - \overrightarrow{OA}$  $=[x_2, y_2] - [x_1, y_1]$  $=[x_2 - x_1, y_2 - y_1]$ 

## *Koordinatene til midtpunktet av et linjestykke*

Kjenner vi koordinatene til endepunktene av et linjestykke kan vi ganske enkelt finne koordinatene til midtpunktet på linjestykket. Vi bruker det vi vet om origovektorer og multiplikasjon mellom tall og vektor.

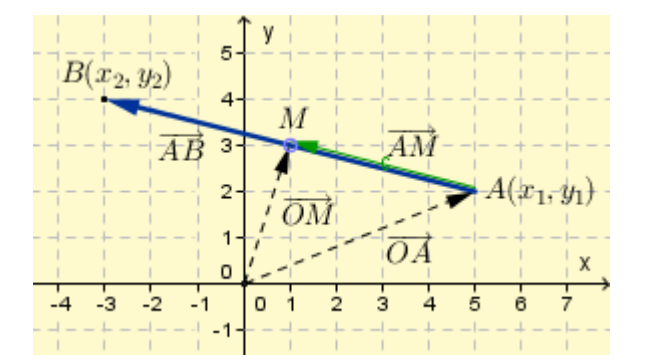

Linjestykket mellom punktene  $A(x_{1,}y_{1})$  og

 $B(x_{2\text{, }}y_{2}\text{)}$  deles i to like deler av midtpunktet M.

Vektoren  $\overline{AM}$  er lik vektoren  $\overline{AB}$ 

multiplesert med en halv,  
\n
$$
\overline{AM} = \frac{1}{2} \overline{AB} = \frac{1}{2} [x_2 - x_1, y_2 - y_1]
$$

Vi beregner så origovektoren ⃗*AM* som summen av ⃗*OA* og ⃗*AM* ,

govektoren 
$$
\overrightarrow{AM}
$$
 som summen av  $\overrightarrow{OA}$   
\n
$$
\overrightarrow{OM} = \overrightarrow{OA} + \overrightarrow{AM}
$$
\n
$$
= [x_1, y_1] + \frac{1}{2} [x_2 - x_1, y_2 - y_1]
$$
\n
$$
= [x_1 + \frac{1}{2}x_2 - \frac{1}{2}x_1, y_1 + \frac{1}{2}y_2 - \frac{1}{2}y_1]
$$
\n
$$
= [\frac{x_1 + x_2}{2}, \frac{y_1 + y_2}{2}]
$$

Punktet *M* har koordinater tilsvarende koordinatene i origovektor  $\overline{OM}$ ,

$$
M\left(\frac{x_1 + x_2}{2}, \frac{y_1 + y_2}{2}\right)
$$

Dermed har vi en formel for koordinatene til midtpunktet av linjestykker. Med tallverdier fra figuren ovenfor kan vi beregne midtpunktet,  $M\left(\frac{5+(-3)}{2}\right)$ 2  $\frac{2+4}{2}$ 2  $)=M(1,3)$ .

# <span id="page-7-1"></span>**GeoGebra**

GeoGebra er et tegne- og beregningsprogam for geometriske objekter og matematiske funksjoner. Ta en titt på [http://www.geogebra.org](http://www.geogebra.org/) og se hvordan det presenterer seg. Nedlasting er gratis. Nedenfor er det vist noen eksempler fra programmet som smakebiter. Bruk programmets nettsider til å lære mer.

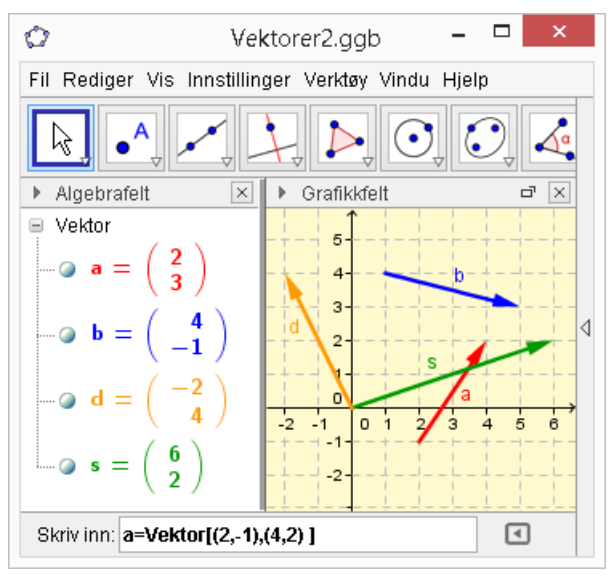

Her er vektoren  $\vec{a} = [2,3]$  tastet inn med kommandoen **a = vektor[(2,-1),(4,2)]** som tegner vektoren fra punkt (2,-1) til punkt (4,2).

Et alternativ er å gi kommandoen **a=vektor[(2,3)]** som har origo som start – og deretter trekke vektoren dit vi vil ha den.

Sumvektor  $\vec{s}$  og differansevektor  $\vec{d}$  er beregnet og tegnet med kommandoene **s=a+b** og **d=a-b**.

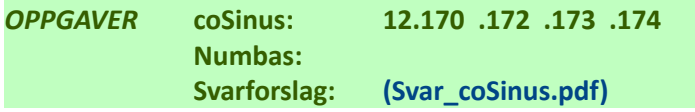

# <span id="page-7-0"></span>**Romkoordinater 3D**

Et koordinatsystem i planet har to koordinatakser, et punkt har to koordinater og en vektor har to vektorkoordinater. Et koordinatsystem i rommet har tre koordinatakser, et punkt har tre koordinater og en vektor har tre vektorkoordinater. De tre aksene står vinkelrett på hverandre, og plasseringen av aksene velges som et *høyre*dreid system.

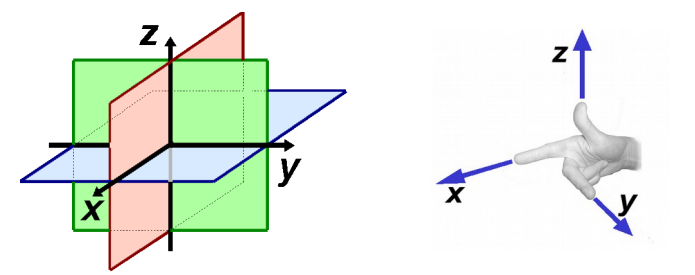

Et høyredreid koordinatsystem har *x*-akse langs høyre pekefinger, *y*-akse langs bøyd langfinger, og *z*-akse langs tommelen.

To og to av koordinataksene danner et plan, *x*- og *y*-aksen ligger i det blå *xy*-planet, *x*- og z-aksen ligger i det røde *xz*-planet, *y*- og *z*-aksen ligger i det grønne *yz*-planet.

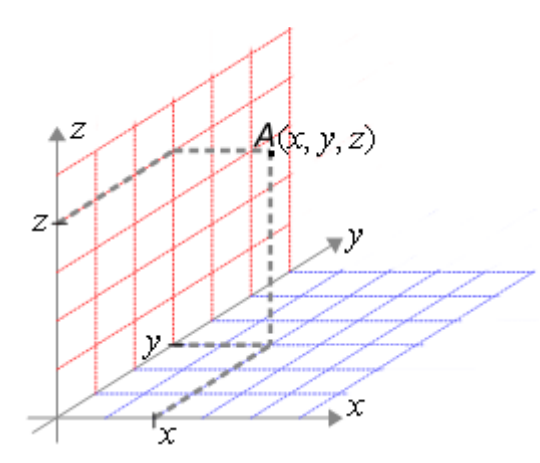

Punkter i rommet har tre koordinater, (*x*, *y*, *z*).

Hvis *z*-koordinat er null, ligger punktet i *xy*-planet, hvis både *z* og *y* er null, ligger punktet langs *x*-aksen. Verdien av *z*-koordinat representerer høyden over *xy*planet.

Punktet A som er vist i figuren er merket av ved å følge 2 enheter langs x-aksen, 3 enheter langs y-aksen og 4 enheter langs z-aksen, altså (2, 3, 4)

Det er ikke lett å lage figurer som illustrerer punkter, linjer og figurer i 3D. GeoGebra har en betautgave som tegner både i *xy*-planet og rommet.

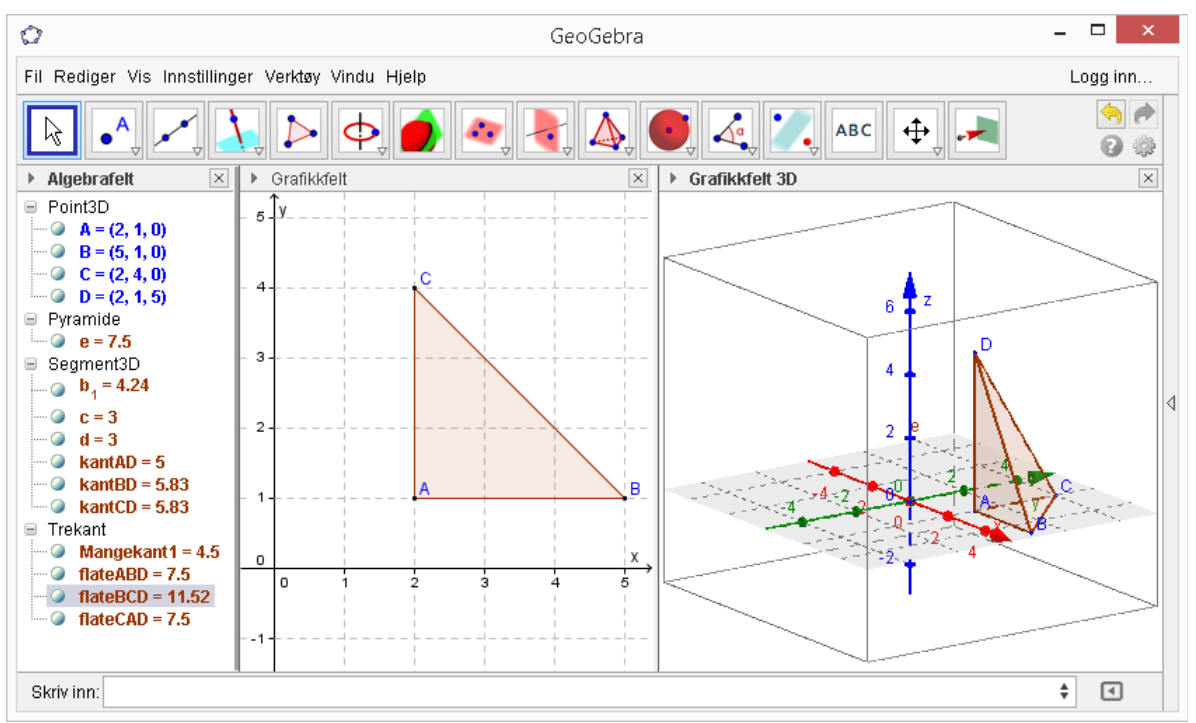

Ovenfor er det først merket av tre punkter A(2,1), B(5,1) og C(2,4) i Grafikkfelt som viser *xy*-planet. Punktene blir også vist i Grafikkfelt3D. Deretter ble det laget en trekant (mangekant) mellom punktene. Denne trekanten er ment å være grunnflaten i en pyramide med høyde 5, og toppunkt rett over punkt *A* i grunnflaten. Pyramiden ble tegnet med 'Pyramide'-verktøyet.

I Algebrafelt til venstre i GeoGebra får vi fortløpende se beregnede lengder, areal og volum av sider, flater og volum i mangekant.

Grunnflaten er en rettvinklet trekant med to sidelengder = 3, og areal  $1/2^*3^2 = 4.5$ . Volumet av pyramiden er 1/3\*4.5\*5 = 7.5 .

De to lengste sidekantene finner vi med Pythagoras formel, sqrt(3^2 + 5^2) = 5.83 .

GeoGebra kan brukes som kalkulator også, vi taster inn regnestykker på enlinje form i inputfeltet. Skrivemåten er omtrent som i MATLAB, for eksempel Areal3 = 1/2\*3^2, Volum = 1/3\*Areal3\*5, Lengde2 = sqrt(3^2 + 5^2) som vist ovenfor. Verdiene som beregnes kan gis navn som kan brukes i videre beregninger.

Utfordring: Sjekk at arealet av △BCD er 11.52 !

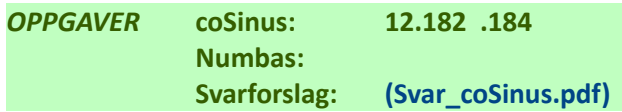

# <span id="page-9-1"></span>**Vektorkoordinater 3D**

Tenker vi oss enhentsvektorer  $\vec{e}_1$ ,  $\vec{e}_2$  og  $\vec{e}_3$  langs x-, y- og *z*-aksen kan vi danne alle vektorer i rommet som en sum av tre tall multipliser med hver sin enhetsvektor. Enhetsvektorene kalles også basisvektorer.

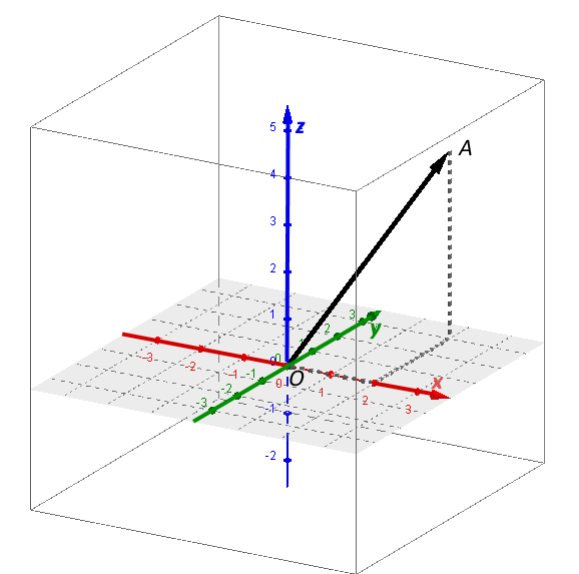

Her er et utsnitt av et koordinatsystem i rommet tegnet i GeoGebra 3D. Langs *x*-, *y*- og *z*-akser har vi enhetsvektorer  $\vec{e}_1$  ,  $\vec{e}_2$  og  $\vec{e}_3$  . Et punkt *A* er avmerket med romkoordinater  $(2, 3, 4)$ . Vektoren  $\overline{OA}$  har vektorkoordinater [2, 3, 4] eller med enhetsvektorer:<br> $\overline{OA} = 2 \vec{e}_1 + 3 \vec{e}_2 + 4 \vec{e}_3$ .  $\overline{OA} = 2\vec{e}_1 + 3\vec{e}_2 + 4\vec{e}_3$ .

På koordinatform skriver vi en vektor i rommet som  $\vec{v} = x \vec{e_1} + y \vec{e_2} + z \vec{e_3} = [x, y, z]$ . Regnereglene for produkt med tall, sum og differanse av vektorer i rommet blir de samme som vi har for vektorer i planet, med utvidelse av en tredje dimensjon:

#### **Regneregler på koordinatform**

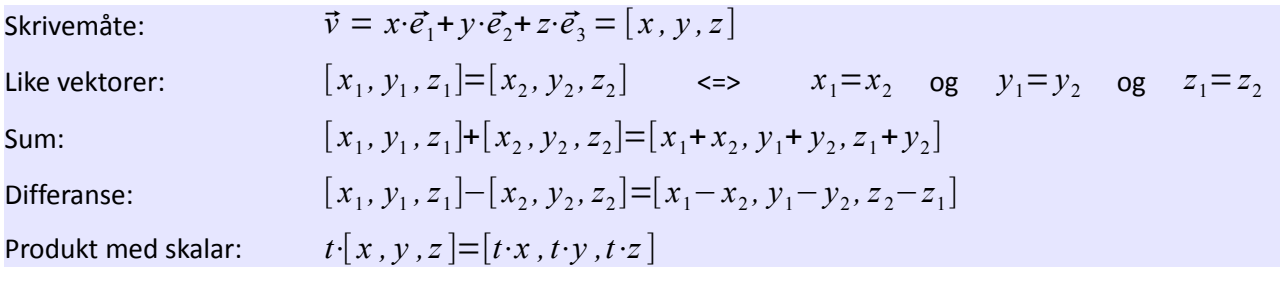

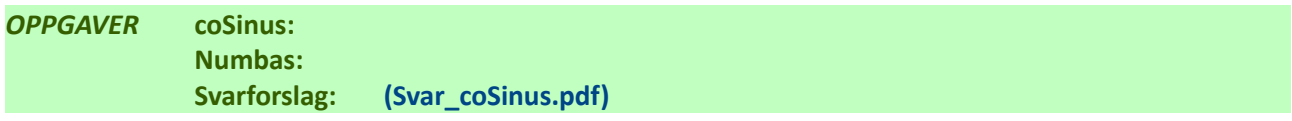

# <span id="page-9-0"></span>**MATLAB/Octave**

I fysikk og matematikk er vektorer størrelser som representerer lengde og retning – og som kan beskrives geometrisk med koordinatverdier parallell med aksene i 2D eller 3D aksesystemer. I MATLAB er egentlig vektorer det samme som endimensjonale matriser, men om vi avgrenser oss til 2 eller 3 elementer kan vi sjonglere med vektorer i planet eller i rommet.

```
\gg a = [2 3]; b = [4 -1]; <br> & to vektorer i 2D, planet
\Rightarrow s = a + b \Rightarrow sum
s = 6 2
\gg d = a – b % differanse
```

```
ans =-2 4
>> norm(b) % norm = lengde av vektor, 4.1231=sqrt(17)
ans = 4.1231\gg u = [2 \ 3 \ 4]; v = [-1 \ 1 \ 3]; % to vektorer i rommet
>> w = u – 3*v % differanse og multiplikasjon med skalar
w =5 \t 0 \t -5>> norm(w)
ans = 7.0711
```
MATLAB beregner numeriske verdier, men kan også lage symbolske svar. Lengden av vektoren  $\vec{b}$  ovenfor blir  $||\vec{b}|\!=\!\sqrt{4^2+(-1)^2}\!=\!\sqrt{17}\!=\!4.1231...$  . Taster vi inn dette i symbolsk MATLAB blir skjermdialogen slik:

>> b = sym([4 -1]) % Vektor b som symbolsk objekt  $b =$  $[-4, -1]$ >> norm(bb) ans  $=$  $17^{\wedge}(1/2)$  % kvadratrota av 17

Et alternativ til MATLAB er Octave som kan lastes ned gratis, se http://www.gnu.org . Siste utgave for MS Windows kan lastes ned fra<http://mxeoctave.osuv.de/>.

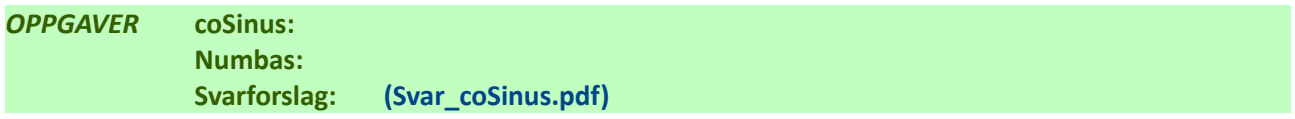

# <span id="page-11-1"></span>*Vektorregning*

### <span id="page-11-0"></span>**Absoluttverdi av vektor**

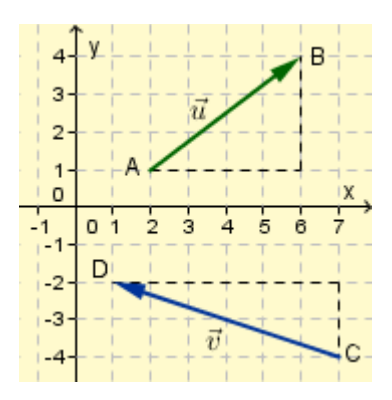

Vektorene  $\vec{u} = \overrightarrow{AB} = 4 \vec{e}_1 + 3 \vec{e}_2 = [4, 3]$  og  $\vec{v} = \vec{CD} = -6\vec{e}_1 + 2\vec{e}_2 = [-6, 2]$  er tegnet inn i et aksesystem.

Med absoluttverdien av en vektor menes lengden av vektoren. Kjenner vi koordinatverdiene til vektoren bruker vi Pythagoras setning til å beregne lengden,

$$
|\vec{u}| = \sqrt{4^2 + 3^2} = 5
$$
  $|\vec{v}| = \sqrt{(-6)^2 + 2^2} = \sqrt{40} = 6.32$ 

Vi bruker absoluttverdistolper som for tall.

Avstanden mellom to punkter i planet tilsvarer absoluttverdien av vektoren fra det ene punktet til det

andre. I figuren overfor vil vi kunne beregne avstanden fra 
$$
A(2, 1)
$$
 til  $C(7, -4)$  som 
$$
|\overline{AC}| = |[7-2, -4-1]| = \sqrt{5^2 + (-5)^2} = 5\sqrt{2} = 7.07
$$

Absoluttverdien (lengden) av vektoren  $\vec{v}=[x, y]$  er  $x^2 + y^2$ . Avstanden mellom punktene  $(x_1, y_1)$  og  $(x_2, y_2)$ ) er  $d = \sqrt{(x_2 - x_1)^2 + (y_2 - y_1)^2}$ . Absoluttverdien (lengden) av vektoren  $\vec{v}=[x, y, z]$  er  $|\vec{v}|=\sqrt{x^2+y^2+z^2}$  . Avstanden mellom  $(x_1, y_1, z_1)$  og  $(x_2, y_2, z_2)$  er  $d = \sqrt{(x_2 - x_1)^2 + (y_2 - y_1)^2 + (z_2 - z_1)^2}$ .

#### **Eksempel 3**

Figuren viser de 6 vektorene

$$
\vec{a} = [-2, 2], \quad \vec{b} = [2, 1], \quad \vec{c} = [-2, -1]
$$
\n
$$
\vec{d} = [2, 1], \quad \vec{e} = [4, -3], \quad \vec{f} = [2, 2]
$$
\nAv disse er det to som er like,  $\vec{b} = \vec{d}$ ,

\nto som er motsatt like,  $\vec{b} = -\vec{c}$ ,  $\vec{d} = -\vec{c}$ ,

\nog disse er like lange,

\n
$$
|\vec{a}| = |\vec{f}| = \sqrt{2^2 + 2^2} = 2\sqrt{2} \quad \text{og} \quad |\vec{b}| = |\vec{c}| = |\vec{d}| = \sqrt{2^2 + 1^2} = \sqrt{5}
$$

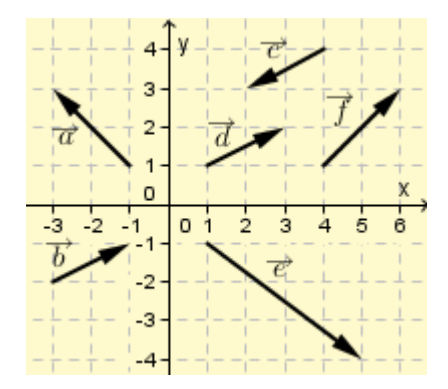

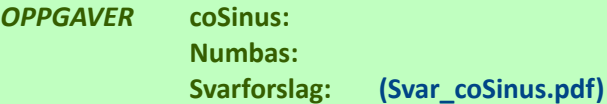

# <span id="page-12-0"></span>**Parallelle vektorer, punkter på rett linje**

Ved hjelp av to ikkeparallelle vektorer  $\vec{a}$  og  $\vec{b}$  i et plan kan vi trylle fram alle vektorer  $\vec{v}$  i planet. Knepet er å lage summen  $\vec{v} = x \cdot \vec{a} + y \cdot \vec{b}$  der *x* og *y* er positive eller negative skalarverdier som endrer lengdene av  $\vec{a}$  og  $\vec{b}$  før vi lager vektorsummen. En slik sammensetting av to vektorer til en tredje vektor kaller vi en lineærkombinasjon.

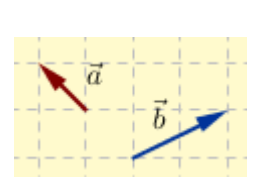

andre vektorer  $3a + 2b$  - 2  $a + 3b$ 

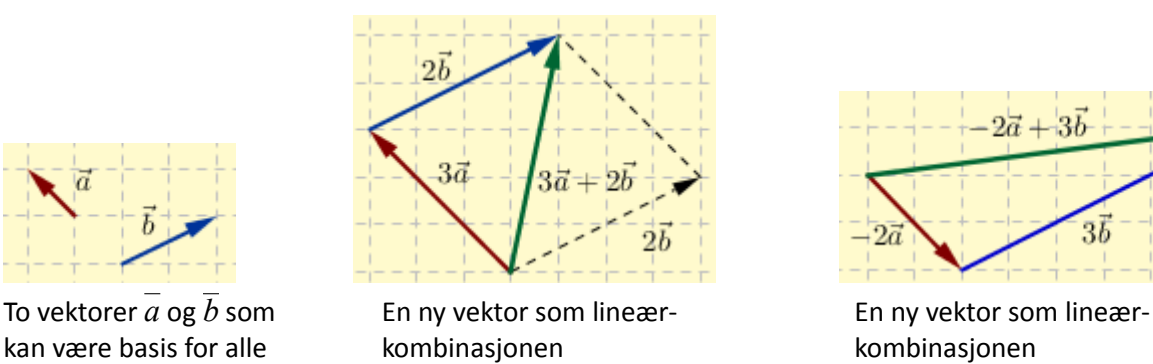

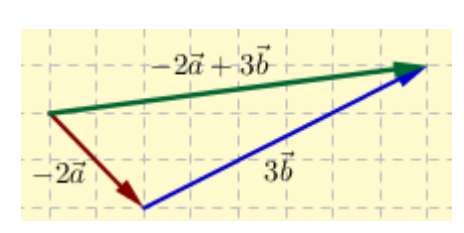

Tar vi utgangspunkt i en vektor ⃗*v* i planet kan denne dennes som en lineærkombinasjon av to hvilket som helst ikkeparallelle vektorer som komponenter.

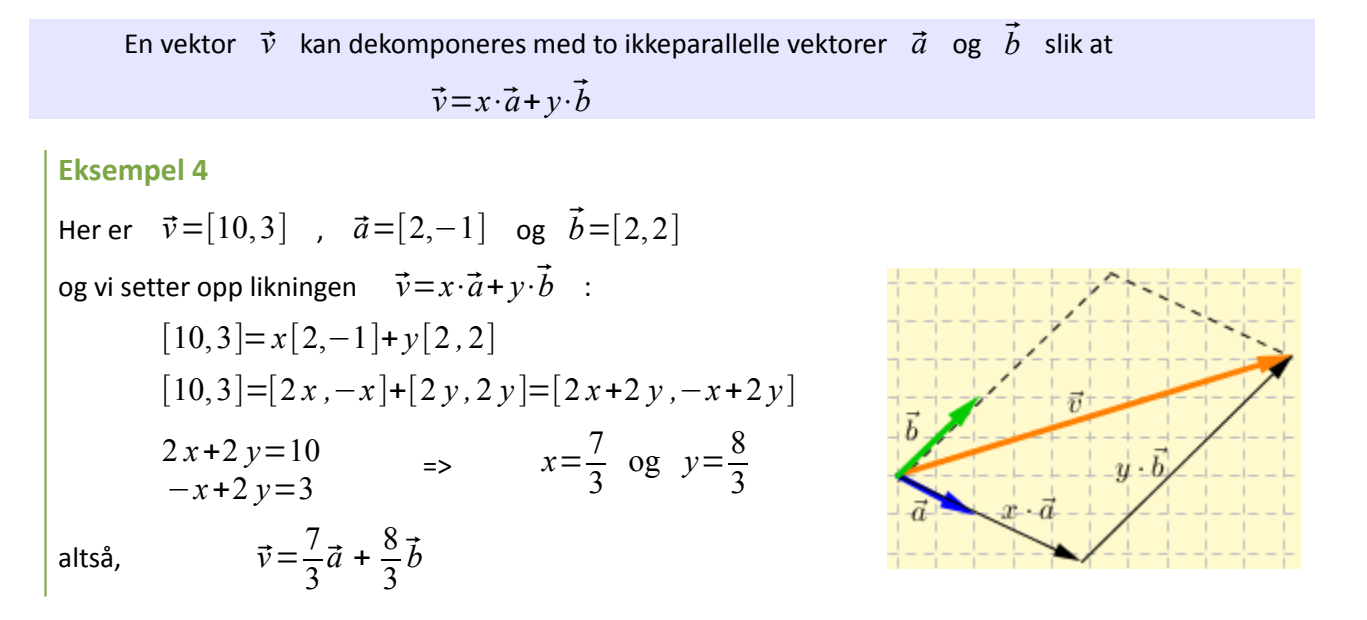

Med parallelle vektorer mener vi vektorer som har samme retning – eller motsatt lik retning. Det betyr at om vi multipliserer den ene med et tall – positivt eller negativt – kan vi danne den andre vektoren.

To vektorer  $\vec{u}$  og  $\vec{v}$  er parallelle hvis og bare hvis det finnes et tall *t* slik at  $t \cdot \vec{u} = \vec{v}$ 

Kjenner vi to vektorer på koordinatform kan vi teste om de er parallelle ved å vise at det er samme skalarfaktor mellom *x*-koordinatene og *y*-koordinatene,

$$
t[x_u, y_u] = [x_v, y_v] \rightarrow t \cdot \vec{u} = \vec{v}
$$
  

$$
[t \cdot x_u, t \cdot y_u] = [x_v, y_v] \rightarrow \frac{x_v}{x_u} = t \text{ og } \frac{y_v}{y_u} = t
$$

er det samme som [*t*⋅*x<sup>u</sup>*

#### **Eksempel 5**

*Er* vektorene  $\vec{u} = [2, -3, 4]$  *og*  $\vec{v} = [-6, 9, -12]$  *parallelle?* Tester,  $t_x = \frac{-6}{2}$ 2  $=-3$  *,*  $t_y = \frac{9}{2}$ −3  $=-3$  ,  $t_z = \frac{-12}{4}$  $\frac{12}{4} = -3$  JA, de er parallelle. Vi kunne også ha faktorisert med skalar, ⃗*v*=−3[2 *,*−3 *,*4]=−3⃗*u* .

#### **Eksempel 6**

*Er* vektorene  $\vec{u} = -\vec{a} + 2\vec{b}$  *og*  $\vec{v} = 2\vec{a} - 4\vec{b}$  *parallelle?* Vektoren  $\vec{v}$  faktoriseres med skalar -2,  $\vec{v}$ =2 $\vec{a}$  –4 $\vec{b}$  = −2(− $\vec{a}$  +2 $\vec{b}$ ) og vi har at  $t \cdot \vec{u} = \vec{v}$  der  $t = -2$ ,

vektorene  $\vec{u}$  og  $\vec{v}$  er parallelle

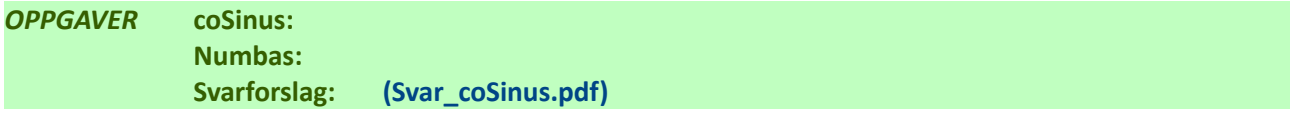

#### **Punkter på rett linje**

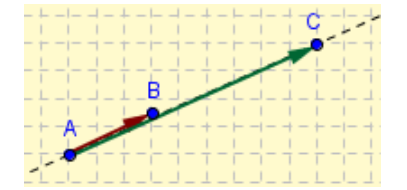

Punktene *A*, *B* og *C* ligger på samme linje dersom vektorene mellom to og to av de tre punktene er parallelle. Ut fra punktenes *punkt*koordinater kan vi finne

*vektor*koordinatene til de to vektorene som vi sammenligner.

Vi kan altså sette opp flere tester for å finne ut om punktene A, B og C ligger på samme linje,

\n
$$
\overrightarrow{AC} = s \cdot \overrightarrow{AB}
$$
\neller

\n
$$
\overrightarrow{AC} = t \cdot \overrightarrow{BC}
$$
\neller

\n
$$
\overrightarrow{BC} = u \cdot \overrightarrow{AB}
$$

Legg merke til at ett av punktene inngår i vektorene på begge sider og er felles for vektorene.

Vi kan ikke omvendt si at om to vektorer er parallelle så ligger endepunktene for vektorene på samme linje (hvorfor?).

#### **Eksempel 7**

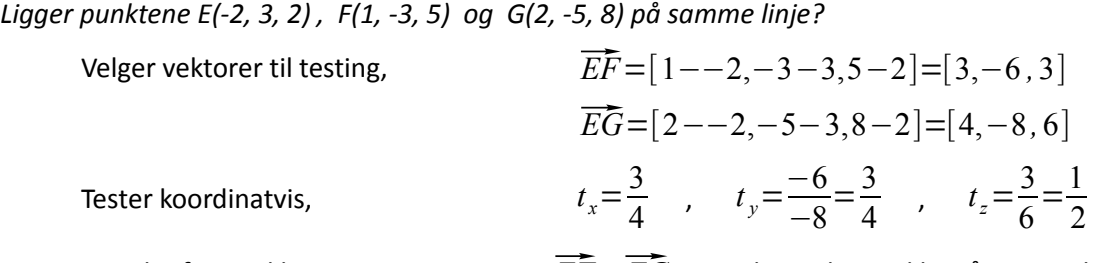

Nei, det finnes ikke en *t* som gjør at *<sup>t</sup>*⋅⃗*EF*=⃗*EG* , punktene ligger ikke på samme linje.

## **Eksempel 8**

**2** Gitt de tre punktene  $A, B$  og  $C$  og vektorene  $\overrightarrow{AB} =$ 1  $\frac{1}{2} \vec{a} - \frac{2}{3}$  $\frac{2}{3}\vec{b}$  og  $\vec{AC} = -3\vec{a} + 4\vec{b}$ . Ligger punktene på samme linje?

**!** Faktoriserer begge vektorene,

$$
\overline{AB} = \frac{1}{2}(\vec{a} - \frac{4}{3}\vec{b}) \quad \text{og} \quad \overline{AC} = -3(\vec{a} - \frac{4}{3}\vec{b})
$$

og ser at *t*⋅⃗*AB*=⃗*AC* ( for *t* = -3/(1/2) = -6) JA, punktene ligger på samme linje.

## **Eksempel 9**

En 60 m bred elv med parallelle elvebredder har en vannføring på 1 m/s. En robåt skal krysse elva og starter i punkt *E* med kurs rett nord mot punkt *F*. Robåten har farten 2 m/s i forhold til vannet.

- *a) Hvor lang tid tar turen over elva?*
- *b) Hvor lander robåten på motsatt side?*
- *c) Hvor stor vinkel mot strømmen må kursen legges for at båten skal lande rett overfor startstedet? - og hvor lang tid tar overfarten da?*
- a) Her har vi en bevegelse som kan beskrives med to referansesystemer, båten beveger seg i forhold til vannet – og vannet beveger seg i forhold til jorda (elvebredden). Vi setter dette opp som vektorer,

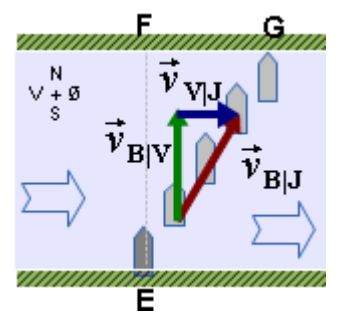

 $\vec{v}_{\text{av}}$ =Båtens fart i forhold til vannet = 2 m/s, retning N.  $\vec{v}_{\text{VII}}$  = Vannets fart i forhold til jorda = 1 m/s, retning Ø.  $\vec{v}_{\text{BJ}}$  = Båtens fart i forhold til jorda =  $\sqrt{2^2 + 1^2}$  = 2.34 m/s, retning ca. NØ.

Sammenhengen mellom fartsvektorene er  $\vec{v}_{B|J}=\vec{v}_{B|V}+\vec{v}_{V|J}$  . Fartsvektoren  $\vec{v}_{B|J}$  er summen av koordinatene  $\vec{v}_{B|V}$  og  $\vec{v}_{V|J}$ . Hvis det tar t sekunder å krysse elva vil de tilsvarende<br>posisjonsendringene bli  $\overline{\overline{EF}} = \vec{s}_{B|V} = t \cdot \vec{v}_{B|V}$ ,  $\overline{\overline{FG}} = \vec{s}_{V|J} = t \cdot \vec{v}_{V|J}$  og  $\overline{\overline{EG}} = \vec{s}_{B|J} = t \cdot \$ 

posisjonsendringene bli *EF*<br>Turen over elva tar *t* = <del>|EF</del>∣

 $\frac{\overline{E}\overline{F}}{|\vec{v}_{\text{B}|V}|} = \frac{60 \text{ m}}{2 \text{ m/s}} = 30 \text{ s}.$ 

- b) I løpet av de 30 sek som turen tar har robåten drevet *s*= $|\vec{v}_{\text{v}}| \cdot t = 1 \text{ m/s} \cdot 30 \text{ s} = 30 \text{ m}$  og lander i punktet *G* , 30 m øst for *F*.
- c) Bevegelsen kan beskrives med de samme to referansesystemene som ovenfor, men forskjellen er nå at båtens fart på 2 m/s i forhold til vannet har en retning mot NV (med en vinkel  $\alpha$  i forhold til *EF*.

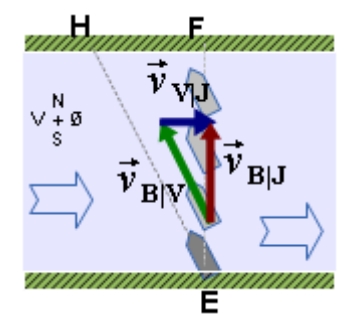

 $\vec{v}_{\text{av}}$ = Båtens fart i forhold til vannet = 2 m/s, retning ca. NV.

 $\vec{v}_{\text{V}}$  = Vannets fart i forhold til jorda = 1 m/s, retning Ø.

 $\vec{v}_{\text{BJ}}$ =Båtens fart i forhold til jorda =  $\sqrt{2^2 - 1^2} = 1.73$  m/s, retning N.

Vinkelen båten må styres i forhold til ⃗*EF* beregnes som

$$
\sin \alpha = \frac{|\vec{v}_{\text{V}}|}{|\vec{v}_{\text{B}}|} = \frac{1}{2} \qquad \qquad \Rightarrow \qquad \qquad \alpha = \sin^{-1}(\frac{1}{2}) = \frac{\pi}{6} = 30^{\circ}
$$

 $|\vec{v}_{\rm B|V}| = 2$ <br>Turen over elva finner vi ved å følge bevegelsen langs  $\overline{EF}$ ,  $t = \frac{|\overline{EF}|}{|\vec{x}|}$  $\frac{|E\bar{F}|}{|\vec{v}_{\text{B|J}}|} = \frac{60 \text{ m}}{1.73 \text{ m/s}} = 34.6 \text{ s}$ 

### <span id="page-16-0"></span>**Areal mellom vektorer, determinant**

To vektorer i planet er generelt gitt som  $\vec{a} = [x_1, y_1]$  og  $\vec{b} = [x_2, y_2]$  . I vektorregning dukker ofte uttrykk på formen *x*1⋅*y*<sup>2</sup> *– y*1⋅*x*<sup>2</sup> opp og har en egen skrivemåte – som kalles determinant:

$$
\begin{vmatrix} x_1 & y_1 \\ x_2 & y_2 \end{vmatrix} = x_1 \cdot y_2 - y_1 \cdot x_2
$$

Denne determinanten er organisert i 2 rader og 2 kolonner, en  $2 \times 2$  determinant.

Når to vektorer  $\vec{a}$  =  $[x_1, y_1]$  og  $\vec{b}$  =  $[x_2, y_2]$  danner to sider som møtes i et parallellogram kan det vises at *arealet av parallellogrammet* har en verdi som er *absoluttverdien av determinanten* vi kan sette opp av vektorkoordinatene til  $\vec{a}$  og  $\vec{b}$  :

Area*l* = abs(
$$
\begin{vmatrix} x_1 & y_1 \\ x_2 & y_2 \end{vmatrix}
$$
) =  $|x_1 \cdot y_2 - y_1 \cdot x_2|$ 

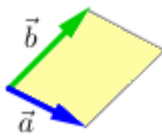

#### **Eksempel 10**

Vektorene  $\overrightarrow{AB}$ =[8,−6] og  $\overrightarrow{AD}$ =[2,4] danner to av sidene i parallellogrammet ABCD.

Arealet av ABCD kan beregnes som *absoluttverdien* av determinanten som dannes av vektorkoordinatene til  $\overrightarrow{AB}$  og  $\overrightarrow{AD}$  :

$$
Det = \begin{vmatrix} 8 & -6 \\ 2 & 4 \end{vmatrix} = 8 \cdot 4 - (-6) \cdot 2 = 44
$$
  
AreaI = |Det| = 44

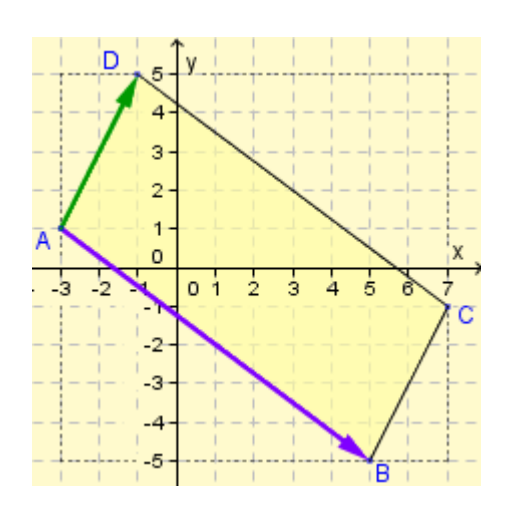

Determinanten settes opp med utgangspunkt i vektorkoordinatene til de to vektorene som 'utspenner' arealet. Rekkefølgen spiller ingen rolle, her er den andre muligheten:

$$
Det = \begin{vmatrix} 2 & 4 \\ 8 & -6 \end{vmatrix} = 2 \cdot (-6) - 4 \cdot 8 = -44
$$
 og *Area1* = |*Det*| = 44

Dette arealet kan vi også regne ut som arealet av det stiplede rektangelet på figuren minus de fire hjørnetrekantene, *Areal* =  $(8+2)(6+4)-2\cdot\frac{1}{2}$  $\frac{1}{2}$ .8.6 – 2. $\frac{1}{2}$  $\frac{1}{2}$ ·2·4=100-48-8=44.

Vi får en tilsvarende formel for arealet av trekanten som dannes av to vektorer  $\vec{a}$  = $[x_1^{},y_1^{}]$   $\,$  og  $\vec{b}$   $\!=$   $\left[ x_{2} , y_{2} \right]$   $\,$  som møtes i et hjørne,

Area
$$
l = \frac{1}{2} \cdot abs \begin{vmatrix} x_1 & y_1 \\ x_2 & y_2 \end{vmatrix} = \frac{1}{2} \begin{vmatrix} x_1 \cdot y_2 - y_1 \cdot x_2 \end{vmatrix}
$$

Hvis de to vektorene  $\vec{a}$  og  $\vec{b}$  er parallelle vil determinant og areal bli null:

To vektorer i planet er parallelle hvis og bare hvis determinanten til vektorene er null.

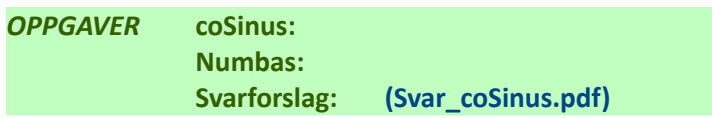

## <span id="page-17-0"></span>**Rette linjer i planet og rommet**

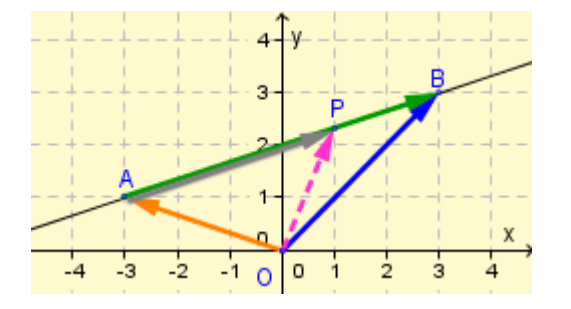

Figuren viser en rett linje *l* som går gjennom punktene *A*(-3, 1) og *B*(3, 3). Tidligere har vi vist at et funksjonsuttrykk for linja vil bli  $y=\frac{1}{3}$  $\frac{1}{3}x+2$ .

Linja kan også beskrives ved hjelp av en parameter *t* som gir både *x*- og *y*-koordinat for alle punkter på linja.

På figuren er *P* et tilfeldig punkt på linja. Vi har da at vektorene ⃗*AP* og ⃗*AB* er parallelle (de har samme På figuren er *P* et tilfeldig punkt på linja. Vi har da at vektorene *ĀP* og *ĀB* er parallelle (de<br>retning), altså *ĀP*=*t*⋅*ĀB* , der *t* er et tall som avgjør hvor *P* vil ligge på linja. Setter vi inn for vektorkoordinatene på figuren får vi

(1) 
$$
\overrightarrow{AB} = [3 - -3, 3 - 1] = [6, 2]
$$
  
 $\overrightarrow{AP} = t[6, 2] = [6t, 2t]$ 

 $AP = t [6, 2] = [6t, 2t]$ <br>Punktet *P* har *punktkoordinater tilsvarende vektorkoordinatene til*  $\overrightarrow{OP}$  , som beregnes av

inater tilsvarende *vektor*koordinatene til *OP*, som b  

$$
\overrightarrow{OP} = \overrightarrow{OA} + \overrightarrow{AP} = [-3, 1] + [6t, 2t] = [-3 + 6t, 1 + 2t]
$$

og som forteller at om *t* varierer vil alle punkter *P*(−3+6*t ,*1+2*t*) ligge på linja og ha *x*-koordinat *x*=−3+6*t* og *y*-koordinat *y*=1+2*t* . Dette setter vi gjerne opp som

$$
l: \begin{cases} x=-3+6t \\ y=1+2t \end{cases}
$$

Den rette linja er nå gitt i *parameterframstilling* der *t* gir verdi til både *x*- og *y*-koordinat for alle punkter på linja. Velger vi *t* = 0 vil det gi punktet  $(-3, 1)$  som er koordinatene til A, velger vi *t* =  $\frac{1}{2}$  $\frac{1}{2}$  vil det gi punktet (0 *,*2) som er skjæringspunktet med y-aksen.

Hvis vi hadde valgt to andre punkter som *A* og *B* vil den samme rette linja ha fått en annen parameterframstilling. Generelt vil vi ha at en rett linje har denne formuleringen:

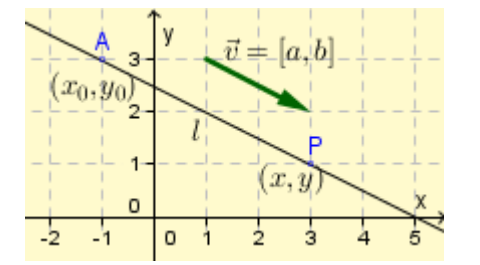

En rett linje gjennom punktet  $A(x_0, y_0)$  som er parallell med vektoren  $\vec{v}=[a, b]$  har parameterframstillingen

$$
l: \begin{cases} x = x_0 + at \\ y = y_0 + bt \end{cases}
$$

En tilsvarende parameterframstilling av en rett linje i rommet tar utgangspunkt i et gitt punkt  ${P}_0({x}_0, {y}_0, {z}_0)$   $\,$  og er parallell med en retningsvektor  $\,$   $\, \vec{r}$   $\!=$   $\![ a$  ,  $\, b, c ] \,$   $\,$  :

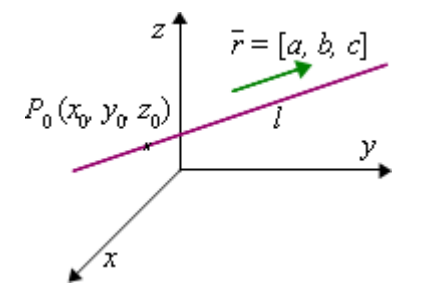

En rett linje gjennom punktet  $P_0(x_0, y_0, z_0)$  som er parallell med vektoren  $\vec{r}$ =[a, b, c] har parameterframstillingen

$$
l: \begin{cases} x=x_0+at \\ y=y_0+bt \\ z=z_0+ct \end{cases}
$$

### **Eksempel 11**

*Finn en parameterframstilling for linja l gjennom*  $A(-2, -3-1)$  *og*  $B(2, 2, 4)$ *.* 

Taster punktene inn i GeoGebra 3D for å få en oversikt,

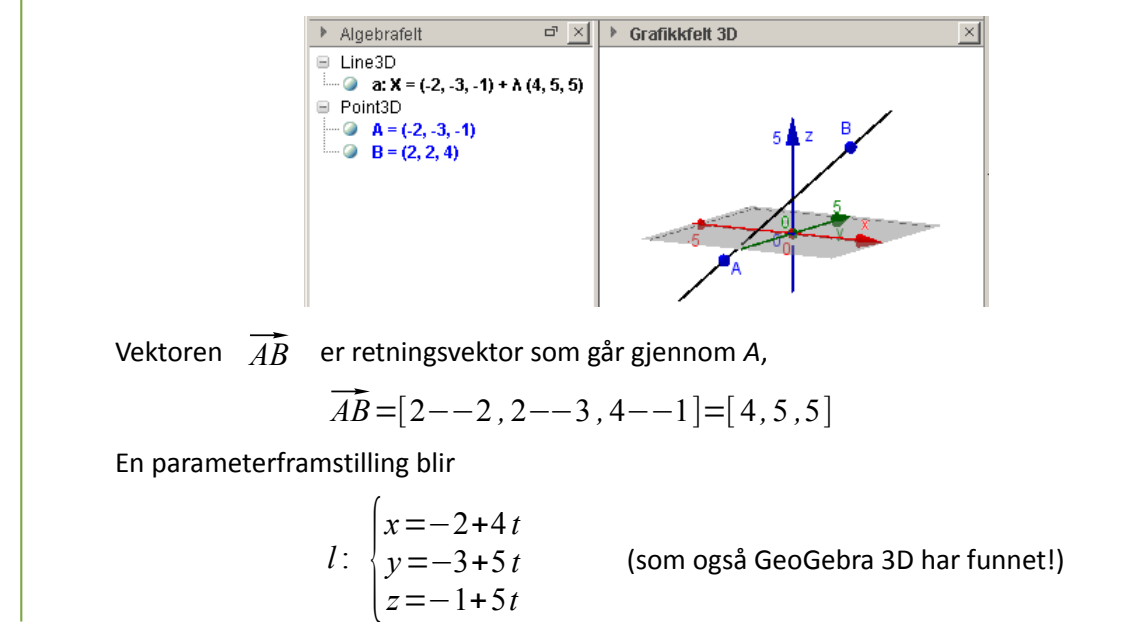

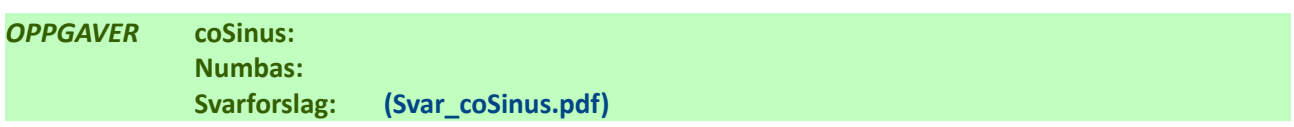

# <span id="page-19-0"></span>**Regneteknikker**

#### **Negativ vektor**

Den negative verdien av  $\vec{x} = \overrightarrow{AB}$  er  $-\vec{x} = -\overrightarrow{AB} = \overrightarrow{BA}$  (Neg. verdi = motsatt retning)

#### **Sum punkt-til-punkt av vektorer**

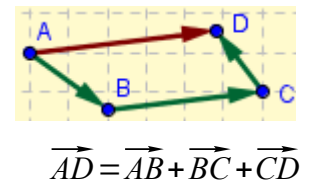

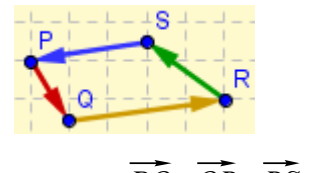

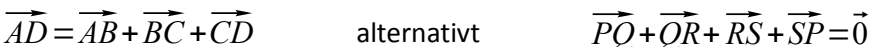

#### **Finne midtpunktet** *M* **til linja mellom** *A* **og** *B*

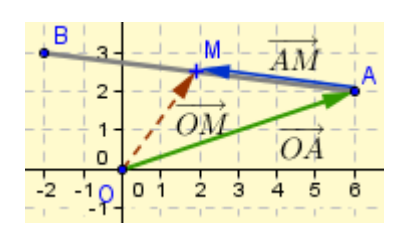

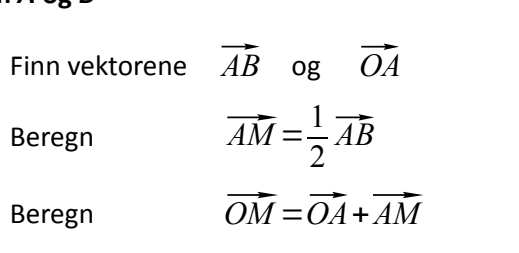

Punkt *M* har *punktkoordinater lik vektorkoordinatene til*  $\overline{OM}$ *.* 

#### **Finne ut om to vektorer (linjer) er parallelle**

To vektorer 
$$
\vec{a} = [x_1, y_1, z_1]
$$
 og  $\vec{b} = [x_2, y_2, z_2]$  er parallelle dersom det finnes en *t* slik at   
 $\vec{b} = t \cdot \vec{a}$  som tilsvarer  $[x_2, y_2, z_2] = t \cdot [x_1, y_1, z_1] = [t x_1, t y_1, t z_1]$ 

#### **Finne ut om punktene** *A***,** *B* **og** *C* **ligger på samme linje**

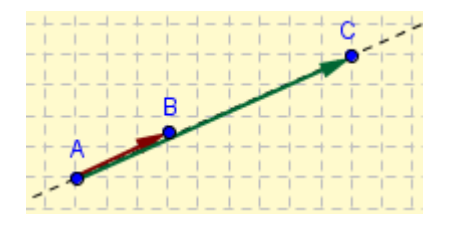

Punktene A, B og C ligger på samme linje dersom det finnes en skalar *s* slik at

at  

$$
\overrightarrow{AC} = s \cdot \overrightarrow{AB}
$$

Alternativt kan vi sette opp at ⃗*AC* <sup>=</sup>*<sup>t</sup>*⋅⃗*BC* eller ⃗*BC*=*<sup>u</sup>*⋅⃗*AB*

#### **Finne skjæringspunktet mellom linjer**

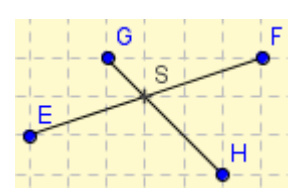

Punktkoordinatene til *S* er  $(x_{\scriptscriptstyle S}^{}, y_{\scriptscriptstyle S}^{})$ Finn vektorene  $\overrightarrow{EF}$  ,  $\overrightarrow{ES}$  ,  $\overrightarrow{GH}$  ,  $\overrightarrow{GS}$ 

Finn *u* av vektorlikningssettet ⃗*EF*=*<sup>u</sup>*⋅⃗*ES*

$$
\overline{EF} = u \cdot \overline{ES}
$$
  
\n
$$
\overline{GH} = v \cdot \overline{GS}
$$
  
\n
$$
\overline{OS} = \overline{OE} + \overline{ES}
$$
 som gir punkt

Beregn ⃗*OS*=⃗*OE*+⃗*ES* som gir punktkoordinatene til *S*.

# <span id="page-20-2"></span>*Skalarprodukt og vektorprodukt*

# <span id="page-20-1"></span>**Skalarprodukt**

Multiplikasjon med to vektorer er definert på to måter. Resultatet av den ene beregningen er et tall, en skalar. Resultatet av den andre beregningen er en ny vektor. Vi ser først på skalarpruduktet, operatortegnet som brukes er en gangeprikk. Skalarprodukt kalles også prikkprodukt eller indreprodukt.

Skalarproduktet kan beregnes på to måter, alt etter om vi kjenner vektorenes lengder og vinkelen mellom dem, eller vi har gitt vektorene på koordinatform. Vinkelen mellom vektorene er den minste av de to vinklene mellom vektorene når vi gir de samme startpunkt, det blir da en størrelse i området [0°, 180°].

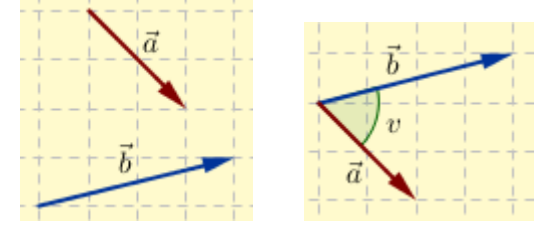

Skalarproduktet av vektorene  $\vec{a}$  og  $\vec{b}$  er en *skalar*,  $\vec{a} \cdot \vec{b} = |\vec{a}| \cdot |\vec{b}| \cdot \cos v$ der *v* er vinkelen mellom vektorene.

## **Eksempel 12**

*Hva blir største og minste verdi av skalarproduktet mellom vektorene* ⃗*a og* ⃗*b ?* Hvis vinkelen mellom vektorene er 0° gir det at  $\vec{a}\cdot\vec{b} =|\vec{a}|\cdot|\vec{b}|\cdot\cos 0^\circ\!=\!|\vec{a}|\cdot|\vec{b}|\cdot\sin 0^\circ$ Hvis vinkelen mellom vektorene er 180° har vi  $\vec{a} \cdot \vec{b} = |\vec{a}| \cdot |\vec{b}| \cdot \cos 180^\circ = -|\vec{a}| \cdot |\vec{b}|$ . Hvis vinkelen mellom vektorene er 90° gir det at  $\vec{a}\cdot\vec{b}=|\vec{a}|\cdot|\vec{b}|\cdot\cos{90}^{\circ}\!=\!0$ 

Svar: Største verdi av skalarproduktet er produktet av vektorenes absoluttverdier (lengder). Minste verdi av skalarproduktet er den negative verdien av produktet av vektorenes lengder.

# <span id="page-20-0"></span>**Regneregler for skalarprodukt**

Definisjonen av skalarprodukt er at to lengdeverdier og en cosinusverdi skal multipliseres med hverandre. Rekkefølgen av faktorene i en multiplikasjon mellom tall er valgfri, og det betyr at  $\vec{a} \cdot \vec{b} = \vec{b} \cdot \vec{a}$ .

Skalarproduktet mellom en vektor og en vektorsum,  $\vec{a}(\vec{b}+\vec{c})$  kan bergnes på samme måte som vi ganger tall inn i en parentes,  $\vec{a}(\vec{b}+\vec{c}) = \vec{a}\cdot\vec{b}+\vec{a}\cdot\vec{c}$ .

Skalarproduktet av to vektorer som hver er multiplisert med en skalar kan beregnes ved å gange sammen skalarfaktorerene og skalarproduktet av vektorene,  $(x \cdot \vec{a}) \cdot (y \cdot \vec{b}) = (x \cdot y) \cdot \vec{a} \cdot \vec{b}$ .

Skalarproduktet av en vektor med seg selv blir kvadratet av vektorens lengdeverdi,

.

$$
\vec{a} \cdot \vec{a} = \vec{a}^2 = |\vec{a}| \cdot |\vec{a}| \cdot \cos 0 = |\vec{a}|^2
$$

Hvis vinkelen mellom de to vektorene i et skalarprodukt er 90°, blir resultatet 0 fordi cos 90° = 0. Vektorene står da vinkelrett på hverandre, de er *ortogonale*. Vi kan markere dette som  $\vec{a} \perp \vec{b}$  .

Disse reglene kan oppsummeres kort slik:

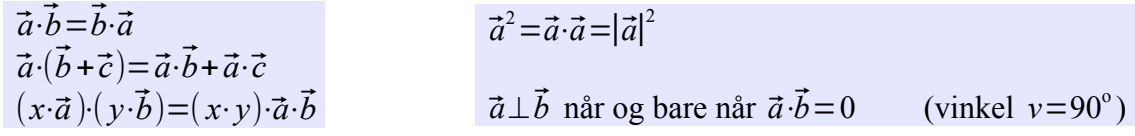

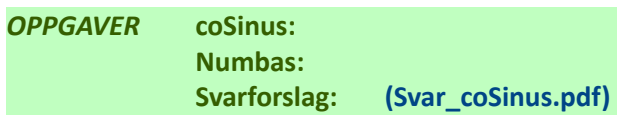

# <span id="page-21-0"></span>**Skalarprodukt på koordinatform**

En vektor gitt på koordinatform er en vektorsum med to ledd som står  $90^{\circ}$  på hverandre,

 $\vec{a} = x_a \vec{e}_1 + y_a \vec{e}_2 = [x_a, y_a]$  . Multipliserer vi  $\vec{a}$  med  $\vec{b} = x_b \vec{e}_1 + y_b \vec{e}_2 = [x_b, y_b]$  kan vi bruke regnereglene fra forrige delkapittel til å vise en alternativ formel for skalarproduktet.

Skalarproduktet av to vektorer på koordinatform,  $\vec{a}$  = $[x_a,y_a]$   $\,$  og  $\vec{b}$  = $[x_b,y_b]$  , kan beregnes som

$$
\vec{a} \cdot \vec{b} = [x_a, y_a] \cdot [x_b, y_b] = x_a \cdot x_b + y_a \cdot y_b
$$

**Eksempel 13**

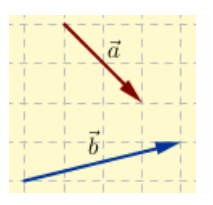

*Finn skalarproduktet av*  $\vec{a}$  *og*  $\vec{b}$  *.* 

Vektorene beskrives på koordinatform ved hjelp av enhetsvektorer i x- og y-retning,  $\vec{a} = 2 \vec{e}_1 - 2 \vec{e}_2 = [2, -2]$  og  $\vec{b} = 4 \vec{e}_1 + 1 \vec{e}_2 = [4, 1]$ 

Skalarproduktet, *multipliserer ut,* ordner,

$$
\vec{a} \cdot \vec{b} = (2\vec{e}_1 - 2\vec{e}_2) \cdot (4\vec{e}_1 + 1\vec{e}_2) \n= 2\vec{e}_1 \cdot 4\vec{e}_1 + 2\vec{e}_1 \cdot 1\vec{e}_2 - 2\vec{e}_2 \cdot 4\vec{e}_1 - 2\vec{e}_2 \cdot 1\vec{e}_2 \n= 8\vec{e}_1^2 - 6\vec{e}_1\vec{e}_2 - 2\vec{e}_2^2 \n= 8 \cdot 1 - 6 \cdot 0 - 2 \cdot 1 = 6
$$

- og dette stemmer med formelen ovenfor,  $2 \cdot 4 + (-2) \cdot 1 = 6$ 

2D: 
$$
[x_a, y_a] \cdot [x_b, y_b] = x_a \cdot x_b + y_a \cdot y_b
$$
  
3D  $[x_a, y_a, z_a] \cdot [x_b, y_b, z_b] = x_a \cdot x_b + y_a \cdot y_b + z_a \cdot z_b$ 

**Eksempel 14**

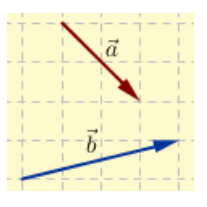

*Finn vinkelen mellom*  $\vec{a}$  *og*  $\vec{b}$  *.* 

Ved å vri litt på den første formelen for skalarproduktet får vi at cos  $v = \frac{\vec{a} \cdot \vec{b}}{|\vec{a}| |\vec{s}|^2}$ **∣** $\frac{a}{|\vec{a}| \cdot |\vec{b}|}$  der skalarproduktet står i teller og produktet av absoluttverdiene (lengdene) av vektorene i nevneren. Absoluttverdiene av lengdene er  $\quad |a|\!=\!\sqrt{2^2+(-2)^2}\!=\!2\sqrt{2}\quad \text{og}\quad |b|\!=\!\sqrt{4^2\!+1^2}\!=\!\sqrt{17}\quad$ resultatetet av skalarproduktet beregnes på koordinatform,  $\vec{a}\cdot\vec{b}=2\cdot4+(-2)\cdot1=6$ og vi setter inn,  $\cos v = \frac{6}{\sqrt{2}}$  $2\sqrt{2}\cdot\sqrt{17}$  $= 0.5145$  og dermed  $v = \sin^{-1}(0.5145) = 59.04^{\circ}$ 

*OPPGAVER* **coSinus: Numbas: Svarforslag: [\(Svar\\_coSinus.pdf\)](https://dl.dropboxusercontent.com/u/2113110/Svar_coSinus.pdf)**

# <span id="page-22-0"></span>**Vektorprodukt**

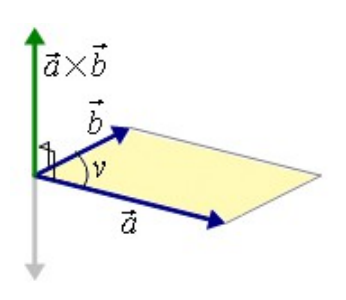

Vektorproduktet  $\vec{a} \times \vec{b}$  av  $\vec{a}$  og  $\vec{b}$  er en ny *vektor* slik at 1. Vektoren  $\vec{a} \times \vec{b}$  står vinkelrett på både  $\vec{a}$  og  $\vec{b}$  . 2. Vektorene  $\vec{a}$ ,  $\vec{b}$  og  $\vec{a} \times \vec{b}$  danner et høyrehåndssystem. 3.  $|\vec{a} \times \vec{b}| = |\vec{a}| \cdot |\vec{b}| \cdot \sin v$  (*v* er vinkelen mellom  $\vec{a}$  og  $\vec{b}$ )  $|\vec{a} \times \vec{b}|$  = Arealet av parallellogrammet gitt av  $\vec{a}$  og  $\vec{b}$ 

Kjenner vi vektorene på koordinatform,  $\vec{a} = [x_a, y_a, z_a]$  og  $\vec{b} = [x_b, y_b, z_b]$  er vektorproduktet

$$
\vec{a} \times \vec{b} = \begin{vmatrix} \vec{e}_1 & \vec{e}_2 & \vec{e}_3 \\ x_a & y_a & z_a \\ x_b & y_b & z_b \end{vmatrix} = \begin{bmatrix} y_a & z_a \\ y_b & z_b \end{bmatrix}, -\begin{vmatrix} x_a & z_a \\ x_b & z_b \end{vmatrix}, \begin{vmatrix} x_a & y_a \\ x_b & y_b \end{vmatrix}
$$

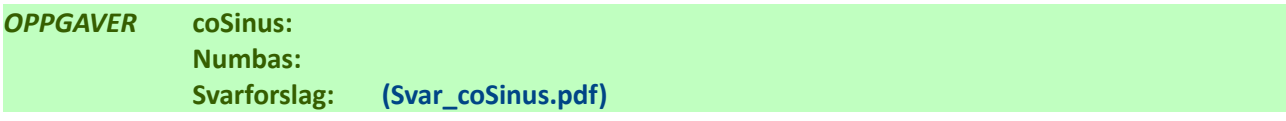

### **Trevektorprodukt**

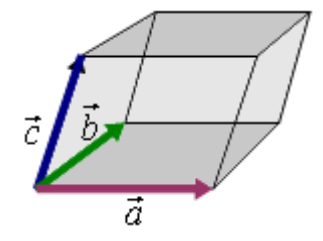

Trevektorproduktet av  $\vec{a}$ ,  $\vec{b}$  og  $\vec{c}$  er definert som  $(\vec{a} \times \vec{b}) \cdot \vec{c}$  Resultatet er et tall – og absoluttverdien av tallet er volumet av parallellepipedet som er gitt av  $\vec{a}$ ,  $\vec{b}$  og  $\vec{c}$ .

Beregning av trevektorprodukt gjøres ved å sette opp koordinatverdiene til vekotorene i en matrise. Determinanten til denne matrisa er verdien av trevektorproduktet.

En determinant med tre rader og tre kolonner beregnes av formelen

$$
\begin{vmatrix} x_1 & y_1 & z_1 \ x_2 & y_2 & z_2 \ x_3 & y_3 & z_3 \ \end{vmatrix} = x_1 \cdot \begin{vmatrix} y_2 & z_2 \ y_3 & z_3 \end{vmatrix} - y_1 \cdot \begin{vmatrix} x_2 & z_2 \ x_3 & z_3 \end{vmatrix} + z_1 \cdot \begin{vmatrix} x_2 & y_2 \ x_3 & y_3 \end{vmatrix}
$$

der de tre underdeterminantene beregnes som vist ovenfor. En alternativ beregningsmåte er å følge diagonaler og beregne slik,

$$
\begin{vmatrix} x_1 & y_1 & z_1 \ x_2 & y_2 & z_2 \ x_3 & y_3 & z_3 \ \end{vmatrix} = x_1 \cdot y_2 \cdot z_3 + y_1 \cdot z_2 \cdot x_3 + z_1 \cdot x_2 \cdot y_3 - x_1 \cdot z_2 \cdot y_3 - y_1 \cdot x_2 \cdot z_3 - z_1 \cdot y_2 \cdot x_3
$$

Dette overlater vi selvfølgelig til kalkulatoren som har en matriseeditor der vi kan stable opp verdier i rader og kolonner – og funksjoner for matrisematematikk.

Matriser settes opp i egen matriseeditor,

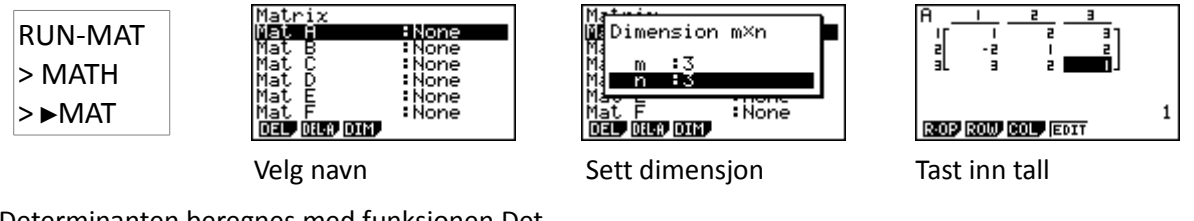

Determinanten beregnes med funksjonen Det,

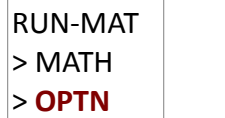

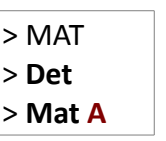

Med vektorene på komponentform,  $\vec{a}$  =  $[x_a, y_a, z_a]$  $\vec{b}$ =[ $x_b$ ,  $y_b$ ,  $z_b$ ]  $\vec{c} = [x_c, y_c, z_c]$ 

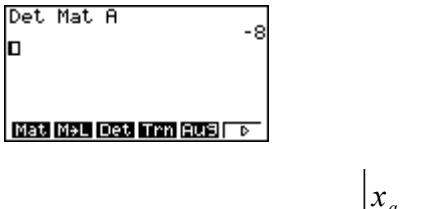

$$
\text{far vi at} \qquad (\vec{a} \times \vec{b}) \cdot \vec{c} = \begin{vmatrix} x_a & y_a & z_a \\ x_b & y_b & z_b \\ x_c & y_c & z_c \end{vmatrix} = D
$$

- og volumet av parallellepipedet er *V*=∣*D*∣

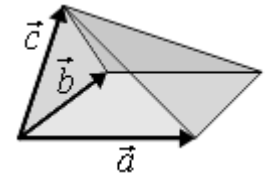

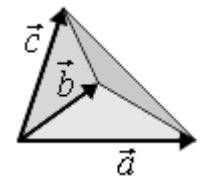

En pyramide gitt av  $\vec{a}$ ,  $\vec{b}$  og  $\vec{c}$  har volumet 1

$$
V = \frac{1}{3}|D|
$$

der *D* er resultatet av trevektorproduktet.

Et tetraeder gitt av  $\vec{a}$ ,  $\vec{b}$  og  $\vec{c}$  har volumet  $V=\frac{1}{6}$ 6 |*D*|

der *D* er resultatet av trevektorproduktet.

## **Eksempel 15**

Et parallellepiped *ABCDEFGH* er gitt av  $\overrightarrow{AB}$ ,  $\overrightarrow{AD}$  og  $\overrightarrow{AE}$  og punktene *A*(1 *,*1 *,* 1) *, B*(6 *,* 3 *,* 1) *, D*(1 *,*6 *,* 3) og *E*(2 *,* 3 *,* 7) . Skisser og finn volumet.

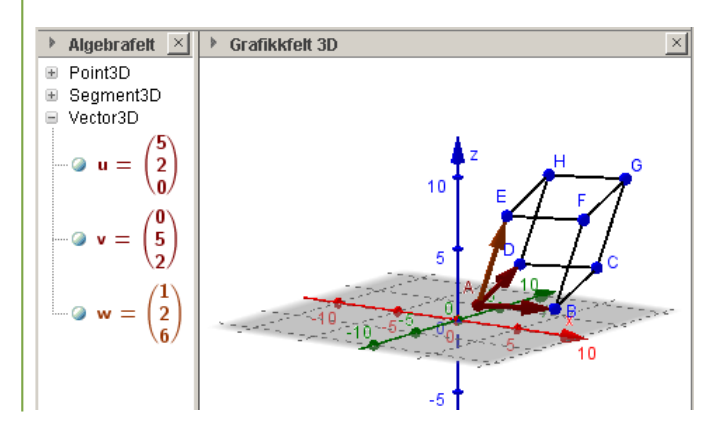

Her er parallellepipedet tegnet i GeoGebra 3D (betaversjon) med  $\vec{u} = \overline{AB}$  ,  $\vec{v} = \overline{AD}$  og  $\vec{w} = \overline{AE}$  .

Volumet av parallellepipedet er absoluttverdien av determinanten  $\overline{1}$  2  $\overline{2}$ 

$$
Det = \begin{vmatrix} 5 & 2 & 0 \\ 0 & 5 & 2 \\ 1 & 2 & 6 \end{vmatrix} = 134
$$
  
Volume =  $|134|$  =  $134$ 

## **MATLAB/Octave/GeoGebra**

MATLAB er rasende flink med matriser og determinanter,

 $>> M = [5 2 0; 0 5 2; 1 2 6];$ 

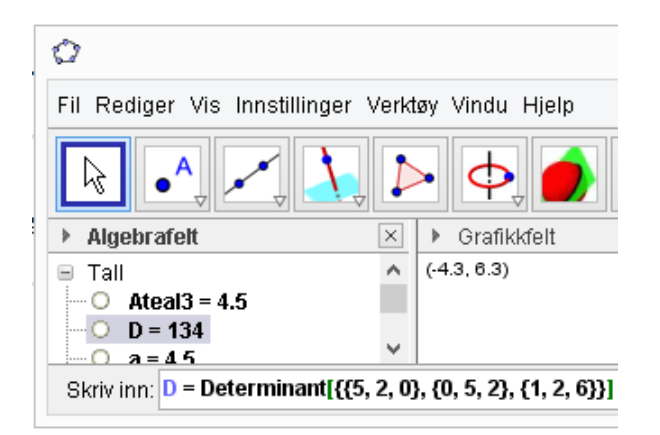

GeoGebra beregner også determinanter, men inntastingen er litt forskjellig fra MATLAB. Hver rad i matrisa er en liste med koordinater, og radene rammes inn i et nytt sett krøllparenteser.

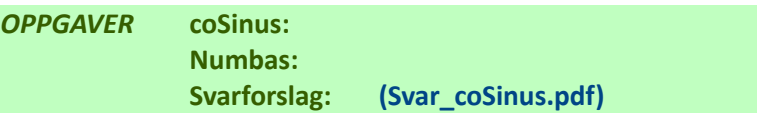

# <span id="page-24-0"></span>**Likning for et plan**

Et plan er en ubegrenset flate i rommet som er slik at om vi trekker en rett linje mellom to punkter i planet, så vil linja i sin helhet ligge i planet. En skisse av et plan lages gjerne som et rektangel som ligger plassert i forhold til koordinataksene, men planet har altså uendelig utstrekning utenfor rektangelkantene.

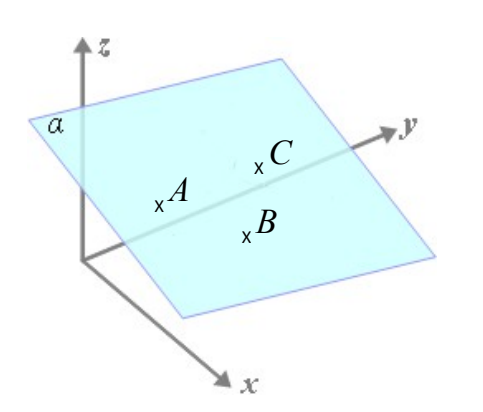

Et plan kan bestemmes entydig om vi kjenner tre punkter i planet som ikke ligger på rett linje.

Her ligger punktene *A*, *B* og *C* i planet. Med utgagnspunkt i for eksempel  $\overrightarrow{AB}$  og  $\overrightarrow{AC}$  kan vi danne nye vektorer som peker ut alle andre punkter i planet.

Det er vanlig å sette navn på plan med små greske bokstaver (*α*, *β*, *γ*, ...)

Tidligere har vi møtt planene som dannes av *x*-, *y*- og *z*-aksene.

En annen måte å bestemme et plan er ved hjelp av et punkt  $P_0$  i planet og en *normalvektor*  $\vec{n}$  til planet. Med en normalvektor mener vi en vektor som står normalt til alle rette linjer i planet. Lengden av vektoren spiller ingen rolle, det er retningen som er avgjørende.

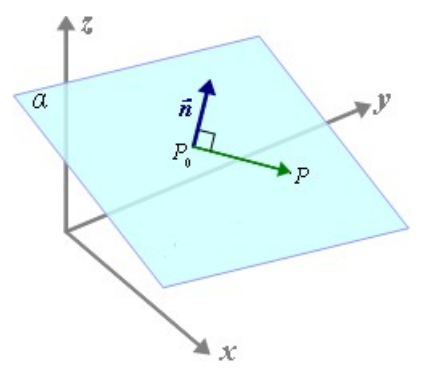

Planet er også bestemt av et punkt  $P_0$  i planet og en *normalvektor* ⃗*n* som står vinkelrett på planet (alle linjer i planet).

Et punkt *P* ligger i planet hvis og bare hvis normalvektoren  $\vec{n}$  er vinkelrett på vektor  $\overline{P_0P}$  . Lar vi normalvektoren på koordinatform være  $\vec{n}=[a, b, c]$  og punktet  $P_{\theta}$  ha koordinater  $(x_0, y_0, z_0)$  kan vi bruke det vi kjenner om skalarprodukt til å teste om et punkt *P*(*x, y, z*) ligger i planet. Lar vi normalvektoren på koordinatiorm være  $[n- [a], b, c]$  og punktet  $P_0$  ha koor<br>vi bruke det vi kjenner om skalarprodukt til å teste om et punkt  $P(x, y, z)$  ligger i pla<br>Skalarproduktet av  $\vec{n}$  og  $\overline{P_0P}$  er null når

g 
$$
\overline{P_0 P}
$$
 er null når vektorene er vinkelrett på hverandre  
 $\vec{n} \cdot \overline{P_0 P} = 0$  (1)

$$
[a, b, c] \cdot [x - x_0, y - y_0, z - z_0] = 0
$$
 (2)

$$
a(x-x_0)+b(y-y_0)+c(z-z_0)=0
$$
 (3)

Denne likningen bruker vi som definisjon av et plan:

Planet som går gjennom punktet  $P_0(x_0, y_0, z_0)$  og som har en normalvektor  $\vec{n} = [a, b, c]$  har likningen *a*(*x*−*x*<sub>0</sub>)+*b*(*y*−*y*<sub>0</sub>)+*c*(*z*−*z*<sub>0</sub>)=0

Vi kan teste om et punkt  $Q(x_1, y_1, z_1)$  ligger i planet ved å beregne  $\quad a\left(x_1 - x_0\right) + b\left(y_1 - y_0\right) + c\left(z_1 - z_0\right)$ og sjekke om verdien er null.

Ved å multiplisere ut leddene og samle alle konstante verdier til *d* sist i uttrykket får vi

$$
a x+b y+c z-(ax_0+b y_0+c z_0)=0
$$
  

$$
a x+b y+c z+d=0
$$

Et plan gjennom punktet  $P_0$  og som har en normalvektor  $\vec{n}$  =  $[a, b, c]$  har likningen

$$
a x+b y+c z+d=0
$$

Et plan kan tenkes som en samling av punkter som alle oppfyller likningen for planet. Likningen kan ikke 'løses' for å finne punkter i planet, men vi kan teste om et punkt med koordinater (*x, y, z*) ligger i planet ved å sjekke om venstre side blir null.

#### **Eksempel 16**

*Et plan går gjennom punktet*  $P(2, 4, −3)$  *og har en normalvektor*  $\vec{n}$ =[3, 1, 1]. *Finn likningen for planet.*

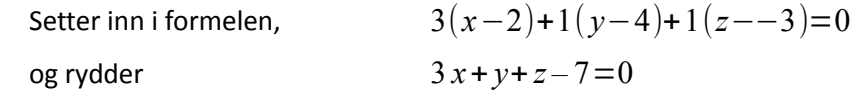

*Ekstra: vektoren m*⃗ =2⃗*n*=[6 *,*2 *,*2] *er også en normalvektor til planet. Er likningen den samme?*

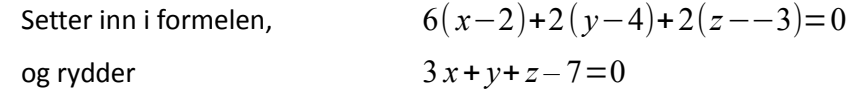

JA, lengden av normalvektoren spiller ingen rolle.

Kjenner vi to vektorer som er parallelle med et plan kan vi beregne en normalvektor til planet som kryssproduktet av de to normalvektorene. De to vektorene kan ikke være parallelle med hverandre. Men dette bestemmer ikke planet – bare en normalvektor til planet. Kjenner vi i tillegg et punkt i planet, er det entydig bestemt. Det gir regelen

Kjenner vi to vektorer  $\vec{a}$  og  $\vec{b}$  som begge er parallelle med et plan (men ikke med hverandre), er  $\vec{a} \times \vec{b}$  en normalvektor til planet.

#### **Eksempel 17**

*Et plan går gjennom punktene*  $A(1,1,2)$ ,  $B(3,-1,2)$  og  $C(2,2,1)$ *Finn likningen for planet.*

Finance to vektorer som ligger i planet,

\n
$$
\overline{AB} = [3-1, -1-1, 2-2] = [2, -2, 0]
$$
\nog

\n
$$
\overline{AC} = [2-1, 2-1, 1-2] = [1, 1, -1]
$$

og en normalvektor som resultatet av vektorproduktet  
\n
$$
\overline{AB} \times \overline{AC} = \begin{vmatrix} \vec{e}_1 & \vec{e}_2 & \vec{e}_3 \\ 2 & -2 & 0 \\ 1 & 1 & -1 \end{vmatrix} = \begin{bmatrix} -2 & 0 \\ 1 & -1 \end{bmatrix}, -\begin{vmatrix} 2 & 0 \\ 1 & -1 \end{vmatrix}, \begin{vmatrix} 2 & -2 \\ 1 & 1 \end{vmatrix} = \begin{bmatrix} 2 & 2 & 4 \end{bmatrix}
$$
\nog setter inn i formelen,  
\nog rydder  
\n
$$
2(x-1)+2(y-1)+4(z-2)=0
$$
\n
$$
x+y+2z-6=0
$$

*OPPGAVER* **coSinus: Numbas: Svarforslag: [\(Svar\\_coSinus.pdf\)](https://dl.dropboxusercontent.com/u/2113110/Svar_coSinus.pdf)**

### **MATLAB**

Beregningsarbeidet i forrige eksempel kan MATLAB ta på strak arm, først defineres de 3 punktene A, B og C med komponenter i x-, y- og z-retning. Deretter dannes vektorene  $\overrightarrow{AB}$  og  $\overrightarrow{AC}$  som differansen mellom koordinatene fra ende- til start-punkter. Og så beregnes kryssproduktet:

```
>> pA=[1 1 2]; pB=[3 -1 2]; pC=[2 2 1]; % 3 punkter, pA, pB og pC
>> vAB=pB-pA; vAC=pC-pA; % 2 vektorer vAB og vAC
>> cross(vAB, vAC) % kryssproduktet
ans = 
   2 2 4
```
MATLAB bruker klammeparenteser til å definere tabeller (arrays) og matriser. Kommandoen pA=[1 1 2] legger de tre punktkoordinatene inn i en tabell. Kommandoen vAB=pB-pA lager en ny tabell med differansen mellom hver av de tre koordinattallene i pB og pA slik: vAB = [3-1, -1-1, 2-2]=[2, -2, 0].

#### <span id="page-26-0"></span>**Parameterframstilling for et plan**

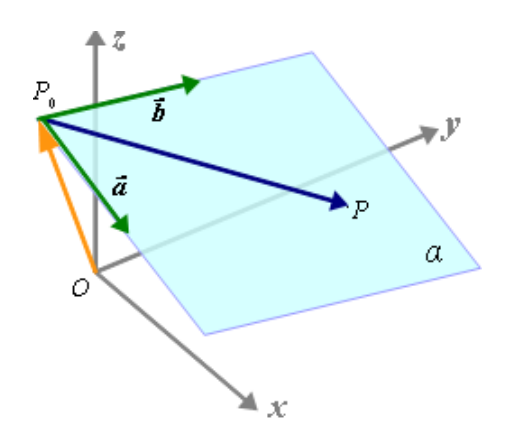

Figuren viser utsnitt av et plan i rommet.

Kjenner vi et punkt punkt  $\left\| P_0{=}(\overline{x}_0,\overline{y}_0,\overline{z}_0)\right\|$  i planet og to vektorer  $\vec{a}$  og  $\vec{b}$  som er parallelle med planet (men ikke med hverandre) kan vi entydig bestemme planet. I forrige delkapittel laget dannet vi en normalvektor ved hjelp av  $\vec{a}$  og  $\vec{b}$ , men nå skal vi velge en annen måte å bestemme planet.

**I** figuren er vektorene  $\vec{a}$  ,  $\vec{b}$  og  $\overline{P_0P}$  tegnet med  $P_0$  som startpunkt.

I figuren er vektorene  $\vec{a}$ ,  $\vec{b}$  og  $\overline{P_0P}$  tegnet med  $P_0$  som startpunkt.<br>Vektoren  $\overline{P_0P}$  fra  $P_0$  til andre punkter  $P$  i planet kan settes sammen som summen av to vektorer med vektoren  $\overline{P_0P}$  fra  $P_0$  til andre punkter  $P$  i planet kan settes sammen som summen av to vektorer me<br>retninger langs  $\vec{a}$  og  $\vec{b}$  , det vi kaller en lineær kombinasjon av  $\vec{a}$  og  $\vec{b}$  ,  $\overline{P_0P} = s \cdot \$ retninger langs  $\vec{a}$  og  $\vec{b}$  , det vi kaller en lineær kombinasjon av  $\vec{a}$  og  $\vec{b}$ ,  $\overline{P_0P} = s \cdot \vec{a} + t \cdot \vec{b}$ .<br>Posisjonsvektoren fr origo til punkter *P* i planet blir da  $\overline{OP} = \overline{OP_0} + \overline{P_0P} = \overline{OP_0$ 

Setter vi inn  $\vec{a} = [a_x, a_y, a_z]$  og  $\vec{b} = [b_x, b_y, b_z]$  kan vi finne posisjonsvektoren til alle punkter i planet ved å velge passende verdier for *s* og *t*:

$$
\overrightarrow{OP} = \overrightarrow{OP}_0 + s \cdot \vec{a} + t \cdot \vec{b}
$$
  
=  $[x_0, y_0, z_0] + s[a_x, a_y, a_z] + t[b_x, b_y, b_z]$   
=  $[x_0 + a_x s + b_x t + y_0 + a_y s + b_y t + z_0 + a_z s + b_z t]$ 

Punktene i planet har samme koordinatverdier som posisjonsvektorens koordinater. Vi har nå en måte å beskrive et plan ved hjelp av to parameterverdier *s* og *t* :

Kjenner vi et punkt punkt  $\ P_{0}{=}({x_{0},y_{0},z_{0}})$  i planet og to vektorer  $\ \vec{a}{=}[{a_{x},a_{y},a_{z}}]$  og  $\vec{b}$   $\!=$   $[\,b_{_x},b_{_y},b_{_z}]\;$  som er parallelle med planet (men ikke med hverandre) har planet parameterframstillingen

$$
\alpha : \begin{cases} x = x_0 + a_x s + b_x t \\ y = y_0 + a_y s + b_y t \\ z = z_0 + a_z s + b_z t \end{cases}
$$

Vi har nå flere muligheter til å bestemme et plan, alt etter om vi kjenner

- tre punkter i planet
- en normalvektor (eller to vektorer parallelt med planet) og et punkt i planet
- likningen for planet
- en parameterframstilling for planet

Er parameterframstillingen gitt, kan vi bruke denne til å finne likningen for planet, slik neste eksempel viser.

#### **Eksempel 18**

*Finn likningen for planet som har parameterframstillingen*

$$
\beta : \begin{cases} x=1+s-t \\ y=2s+t \\ z=-2-s+3t \end{cases}
$$

Av parameter framstillingen henter vi ut at planet går gjennom punktet  $(1, 0, -2)$  og de to parallelle vektorene ⃗*a*=[1 *,*2*,*−1] og ⃗*b*=[−1*,*1 *,*3] . En normalvektor til planet får vi som kryssproduktet

$$
\vec{a} \times \vec{b} = \begin{vmatrix} \vec{e}_1 & \vec{e}_2 & \vec{e}_3 \\ 1 & 2 & 1 \\ -1 & 1 & 3 \end{vmatrix} = \begin{vmatrix} 2 & -1 \\ 1 & 3 \end{vmatrix}, -\begin{vmatrix} 1 & -1 \\ -1 & 3 \end{vmatrix}, \begin{vmatrix} 1 & 2 \\ -1 & 1 \end{vmatrix} = [7, -2, 3]
$$

Setter opp likningen for planet,  $7(x-1)-2(y-0)+3(x-2)=0$ ordner  $7x-2y+3x-1=0$ 

Dette kan vi teste med for eksempel parameterverdier *s*=1 og *t*=1 som gir et punkt i planet,

 $x=1+s-t=1+1-1=1$ ,  $y=0+2s+t=0+2+1=3$  og  $z=-2-s+3t=-2-1+3=0$ . Sjekker så om punktet ligger i planet 7 *x*−2 *y*+3 *x –*1=0 :

$$
V.S. = 7 \cdot 1 - 2 \cdot 3 + 3 \cdot 0 - 1 = 0
$$

#### **Eksempel 19**

*Et plan*  $\beta$  *går gjennom punktet*  $A(2, 1, -2)$  *og har en normalvektor*  $\vec{n} = [-2, 4, 2]$ . *Finn en parameterramstilling for planet. Vis at punktet A ligger i planet ut fra parameterframstillingen.*

Setter først opp en likning for planet,  $-2(x-2)+4(y-1)+2(z-2)=0$ og rydder  $-x+2y+z+2=0$ 

Ut fra likningen for et plan kan vi lage en (av mange mulige) parameterframstilling ved å la  $x = s$  og  $y = t$  være parametre og så uttrykke *z* ved hjelp av likningen,

 $-$ *s* + 2*t* + *z* + 2=0 *z*=−2+*s –* 2*t* som samles til  $\beta : \begin{cases} y = 0 \\ z = 1 \end{cases}$ *x*=*s y*=*t z*=−2+*s*−2 *t*

Hvis punkt *A*(2 *,* 1 *,*−2) ligger i planet må vi ha at *s*=2 og *t*=1 , som settes inn for *z*, *z*=−2+2 *–* 2⋅1=−2

og vi har funnet et sett med parametre som gir punkt *A*.

Her følger et eksempel som viser hvordan vi kan beregne avstanden fra et punkt i rommet til et plan som vi kjenner likningen for.

**Eksempel 20 ?** Et plan  $\alpha$  har likningen  $x+2y-2z+13=0$ . a) Finn en normalvektor til planet. b) En linje *l* går gjennom *P*(2 , 0 , 3) og er vinkelrett til planet *α*. Finn skjæringspunktet mellom linja *l* og planet *α*. c) Finn avstanden *d* mellom punkt *P* og planet *α*. **!** a) En normalvektor kan vi hente ut fra likningen til planet , Likning,  $a x + b y + c z + d = 0$  =>  $1 x + 2 y - 2 z + 13 = 0$ <br>Normalvektor,  $[a, b, c]$  =>  $\boxed{1, 2, -2}$ Likning,  $a x+b y+c z+d=0$ <br>Normalvektor,  $[a, b, c]$ b) Linje *l* har en retningsvektor lik normalvektoren til planet, og en parameterframstilling for *l* blir  $l: \begin{cases} y= \\ z= \end{cases}$  $x = x_0 + a t$  $y = y_0 + b t$  $y=y_0+bt$  =  $\begin{cases} y=\\ z=z_0+ct \end{cases}$  $x=2+t$ *y*=2 *t z*=3−2 *t* Skjæringspunktet *S* mellom *l* og *α* finnes ved å sette parameteruttrykkene inn for *x*, *y* og *z* i likningen for planet,  $x+2y-2z+13=0$  =>  $(2+t)+2(2t)-2(3-2t)+13=0$ som gir *t*=−1 og *S* (2−1,−2*,*3+2)=*S* (1*,*−2 *,*5) c) Avstanden er lengden <sup>∣</sup>⃗*SP*∣=√(2−1)  $2^2+(0-2)^2+(3-5)^2=\sqrt{9}=3$ [Det finnes en formel som gir avstanden,  $d = \frac{|a x + b y + c z + d|}{\sqrt{2^2 + 2^2}}$  $\frac{|(x+2)(x+2)(x+2)(y-2)(x+2)(y-2)(y+2)(y-2)(y+2)(y-2)(y+2)}{\sqrt{1^2+2^2+(-2)^2}}$  $\frac{2+2\cdot 0-2\cdot 3+13}{\sqrt{1^2+2^2+(-2)^2}}=\frac{9}{3}$ *OPPGAVER* **coSinus: Numbas: Svarforslag: [\(Svar\\_coSinus.pdf\)](https://dl.dropboxusercontent.com/u/2113110/Svar_coSinus.pdf)**

 $\frac{2}{3}$ =3 ]